# История Веб

Введение в специальность

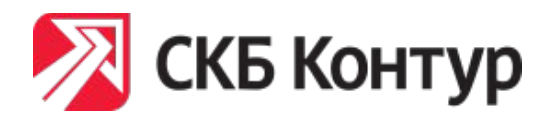

Иван Домашних

## Как работает веб?

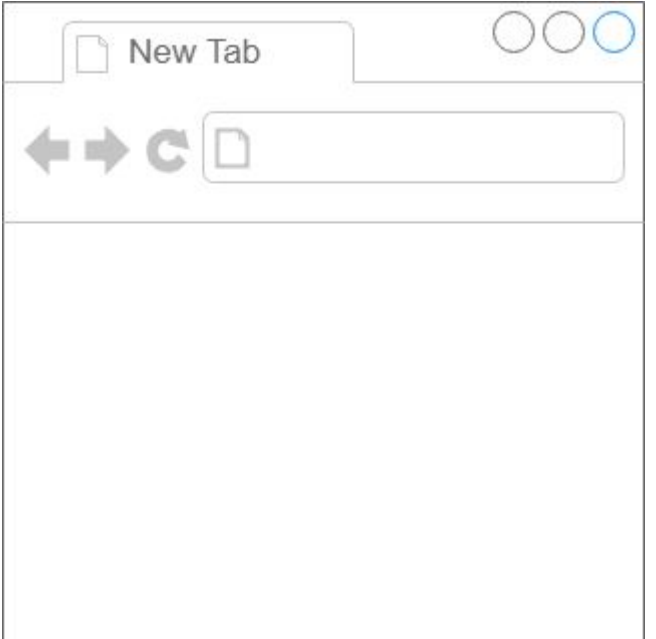

## Как работает веб?

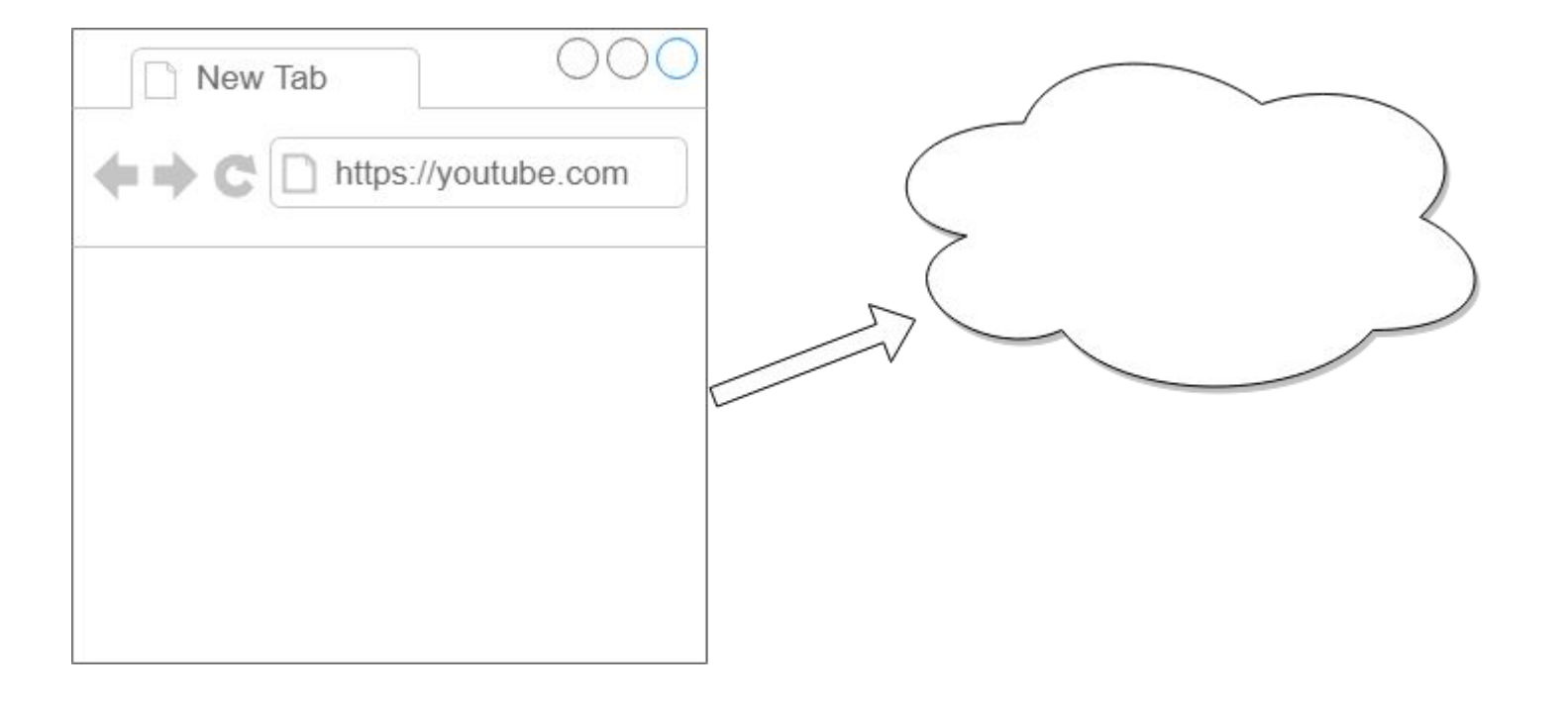

## Как работает веб?

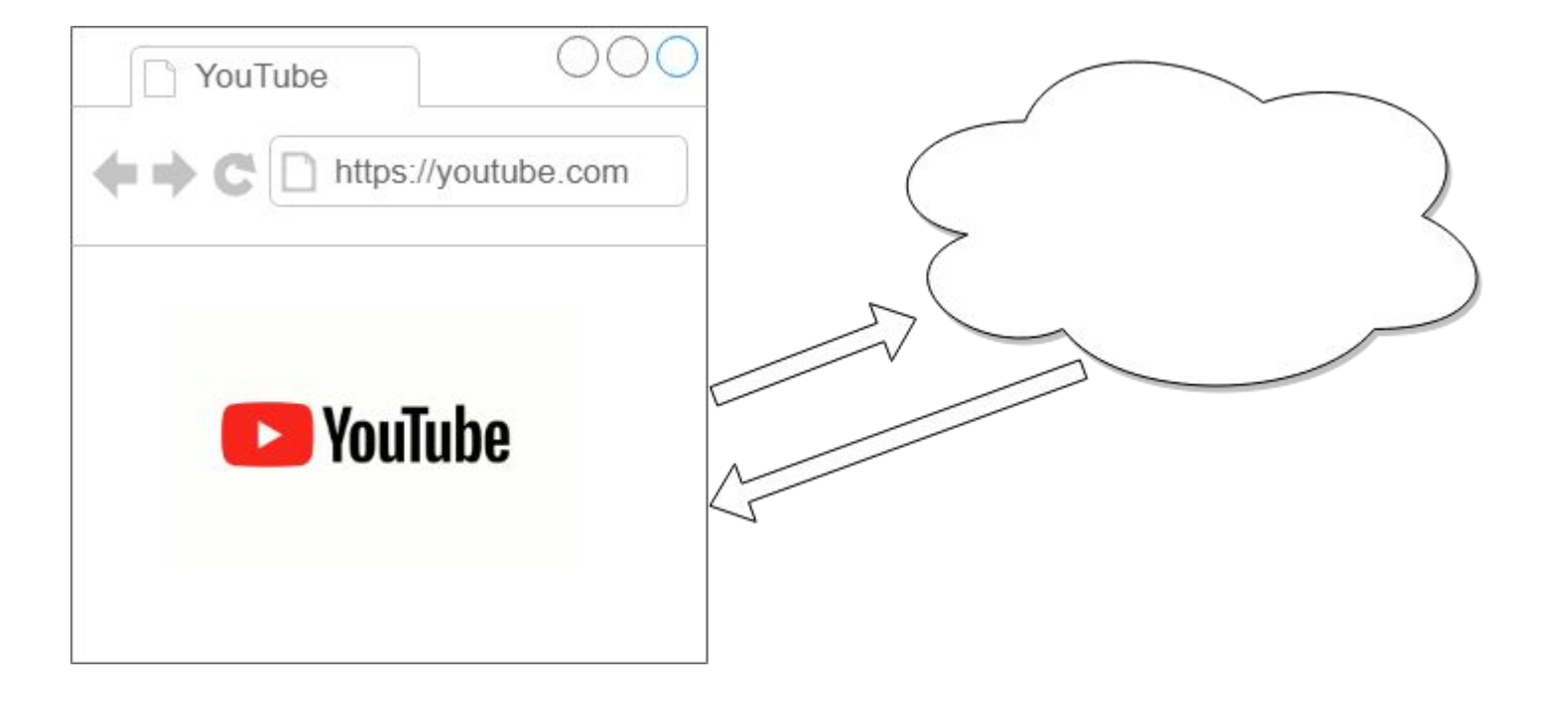

## Зарождение Интернета

На случай ядерной войны

### ARPANET

Создана в 1969 году Управлением перспективных исследовательских проектов Минобороны США, чтобы обеспечить связь в случае ядерной войны

**ARPANET** = Advanced Research Projects Agency Network

**DARPA** = Defense Advanced Research Projects Agency

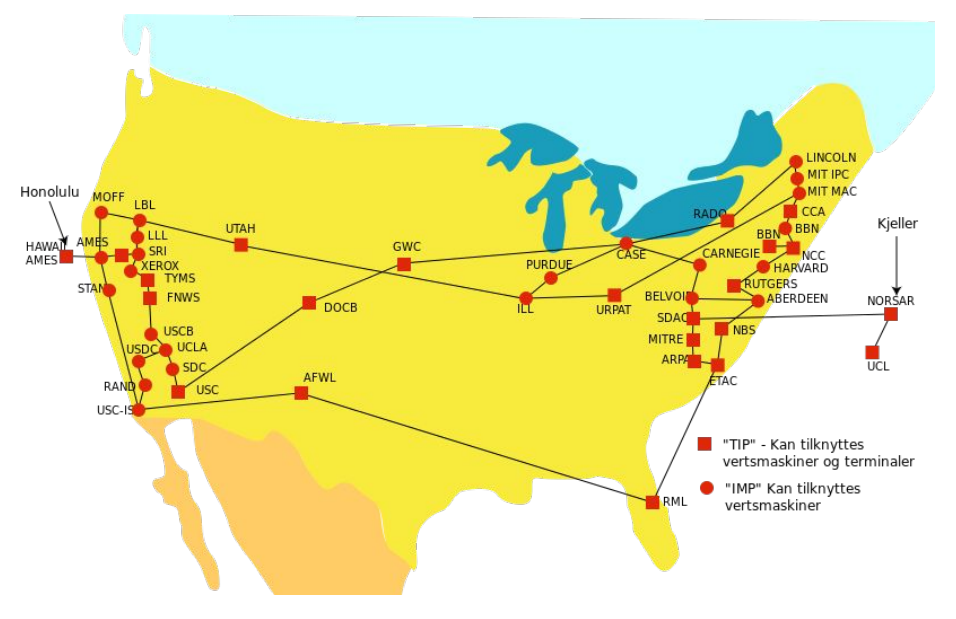

### Internet Protocol

#### **Межсетевой протокол**

Создан на основе протоколов ARPANET в 1972

**1 января 1983** – ARPANET перешел на IP, официальная дата рождения Internet

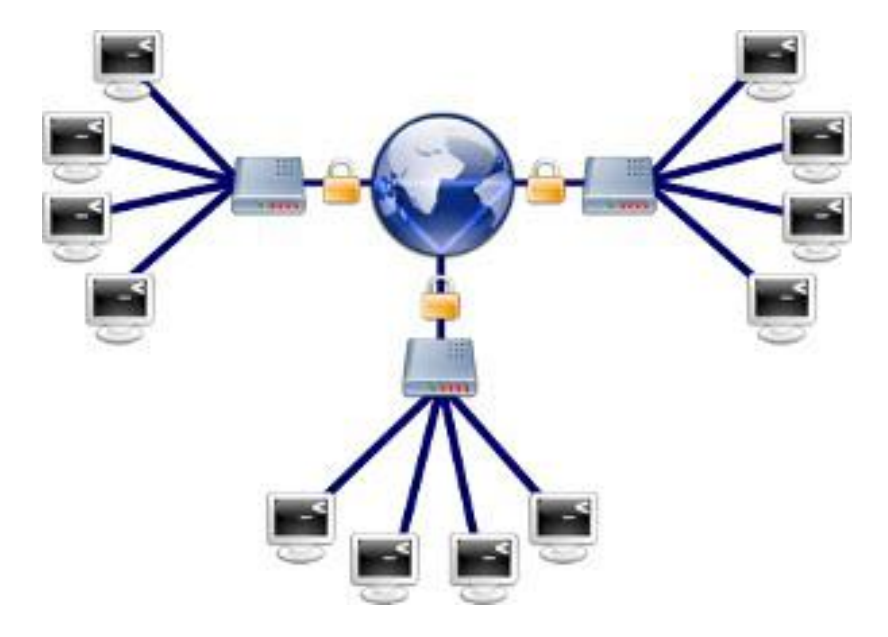

### IP-адрес

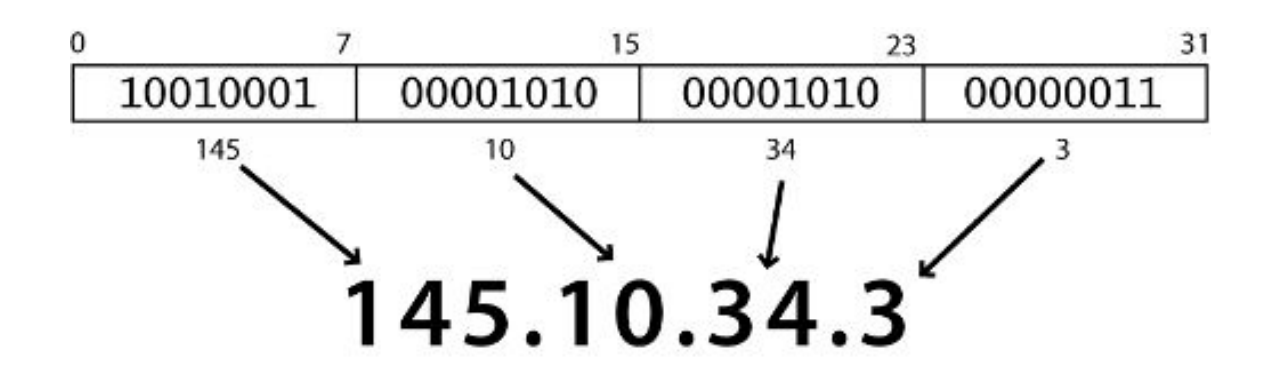

Идентификатор хоста в рамках сети

**Хост** – компьютер подключенный сети

Хост может находится в нескольких сетях одновременно со своим IP-адресом в каждой

### LAN и WAN

**LAN** = Local Area Network, локальная сеть

**WAN** = World Area Network, глобальная сеть

Маршрутизатор управляет адресацией в локальной сети и имеет какой-то адрес у вышестоящего маршрутизатора

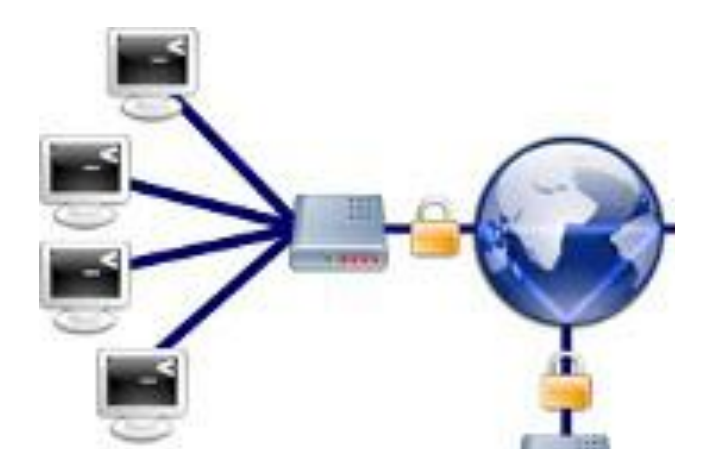

### TCP/IP

IP работает как почта: умеет передавать пакеты данных по адресу, но никаких гарантий доставки

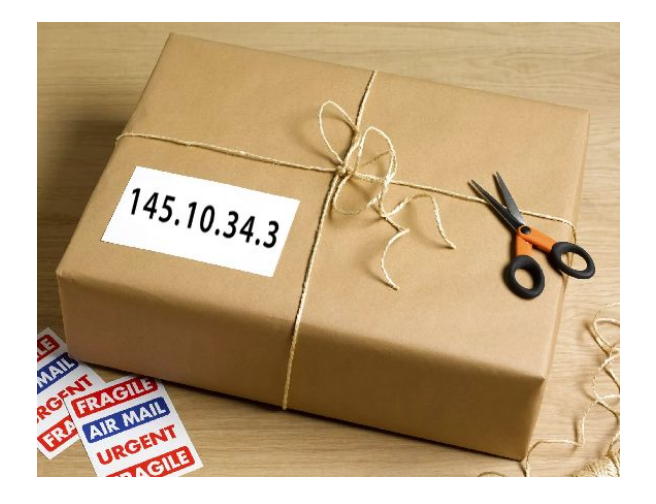

#### **TCP** = Transmission Control Protocol

Устанавливает соединение и гарантирует доставку за счет нумерации и повторения пакетов

### DNS

Неудобно запоминать IP-адреса, хочется названия **DNS** = Domain Name System

 $DNS:$  имя  $\rightarrow$  IP

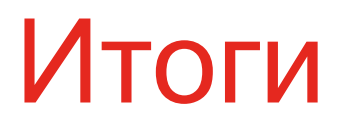

Есть глобальная сеть, состоящая из подсетей, в которой по имени или цифровому адресу компьютера можно передавать и получать данные

TCP/IP

## Создание World Wide Web

Для ученых всего мира

### Обмен научными статьями

Ученые

- проводят исследования **по всему миру**
- публикуют научные результаты в виде **статей** в научных журналах
- **• ссылаются** на статьи друг друга

*Обмениваться статьями через интернет?*

### Обмен научными статьями

- 1. Оформление документов
- 2. Адресация и перекрестные ссылки
- 3. Передача документов по сети
	- 1. Программа для просмотра
	- 2. Программа для отправки документов
	- 3. Протокол взаимодействия этих программ

### Оформление документов

Домашних И. А., преподаватель УрФУ Ключевые слова: интернет, html, веб-разработка

#### История веб-разработки

Развитие всемирной паутины началось после того, как Тим Бернерс-Ли изобрел НТМL.

Lorem ipsum dolor sit amet, consectetur adipiscing elit, sed do eiusmod tempor incididunt ut labore et dolore magna aliqua. Ut enim ad minim veniam, quis nostrud exercitation ullamco laboris nisi ut aliquip ex ea commodo consequat. Duis aute irure dolor in reprehenderit in voluptate velit esse cillum dolore eu fugiat nulla pariatur. Excepteur sint occaecat cupidatat non proident, sunt in culpa qui officia deserunt mollit anim id est laborum.

### Разметка для документов

```
<html>
   <head><title>История веб-разработки</title></head>
   <body>
     <p>
      kb>Домашних И. А., </b><br/>
       преподаватель УрФУ<br/>
       <i>Ключевые слова: интернет, html, веб-разработка</i>
     </p>
     <hr>
     <h1>История веб-разработки</h1>
     <p>
       Развитие всемирной паутины началось после того,
       как Тим Бернерс-Ли изобрел HTML.
     </p>
     <p>
       Lorem ipsum…
     </p>
   </body>
</html>
                                Как называются эти
                                        вставки?
```
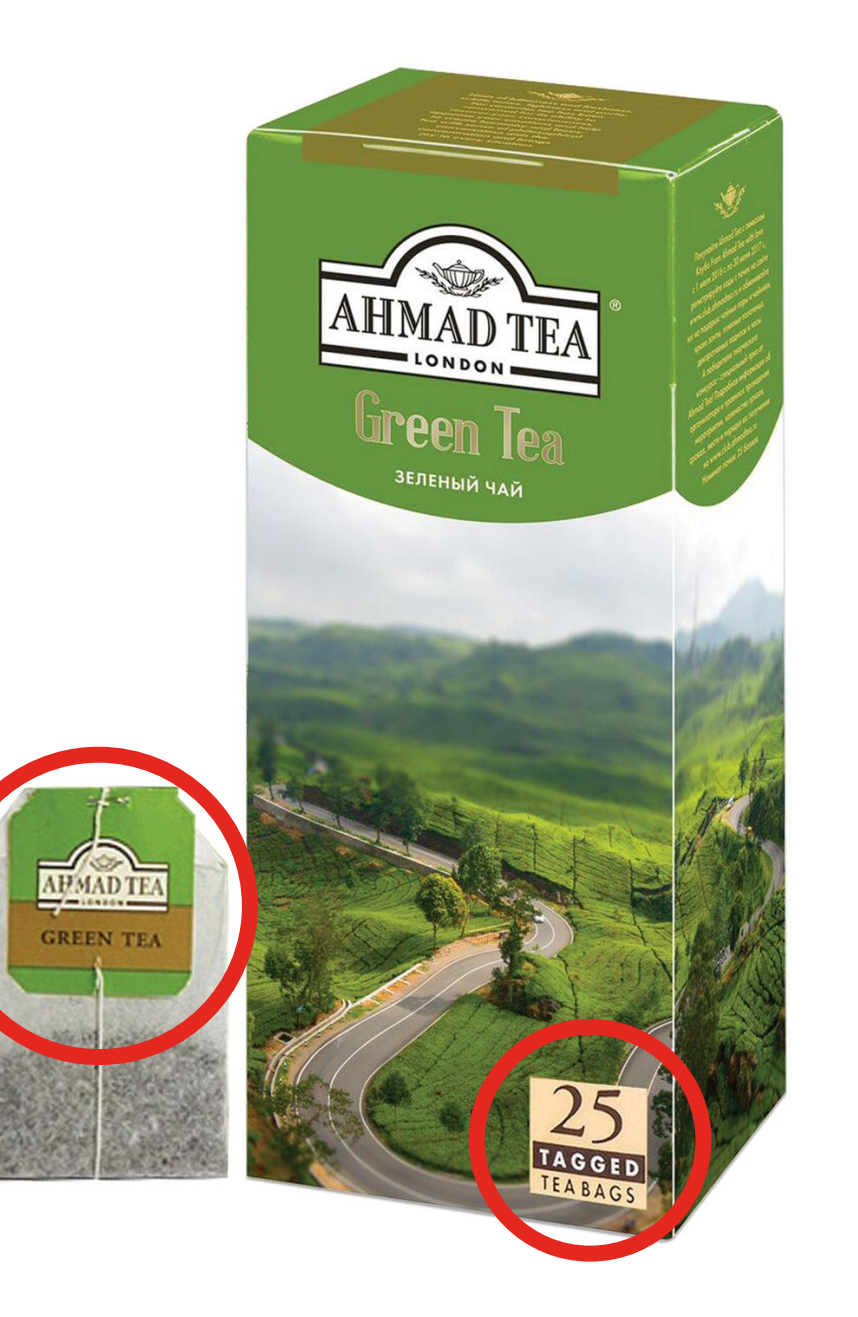

### Тэги для описания

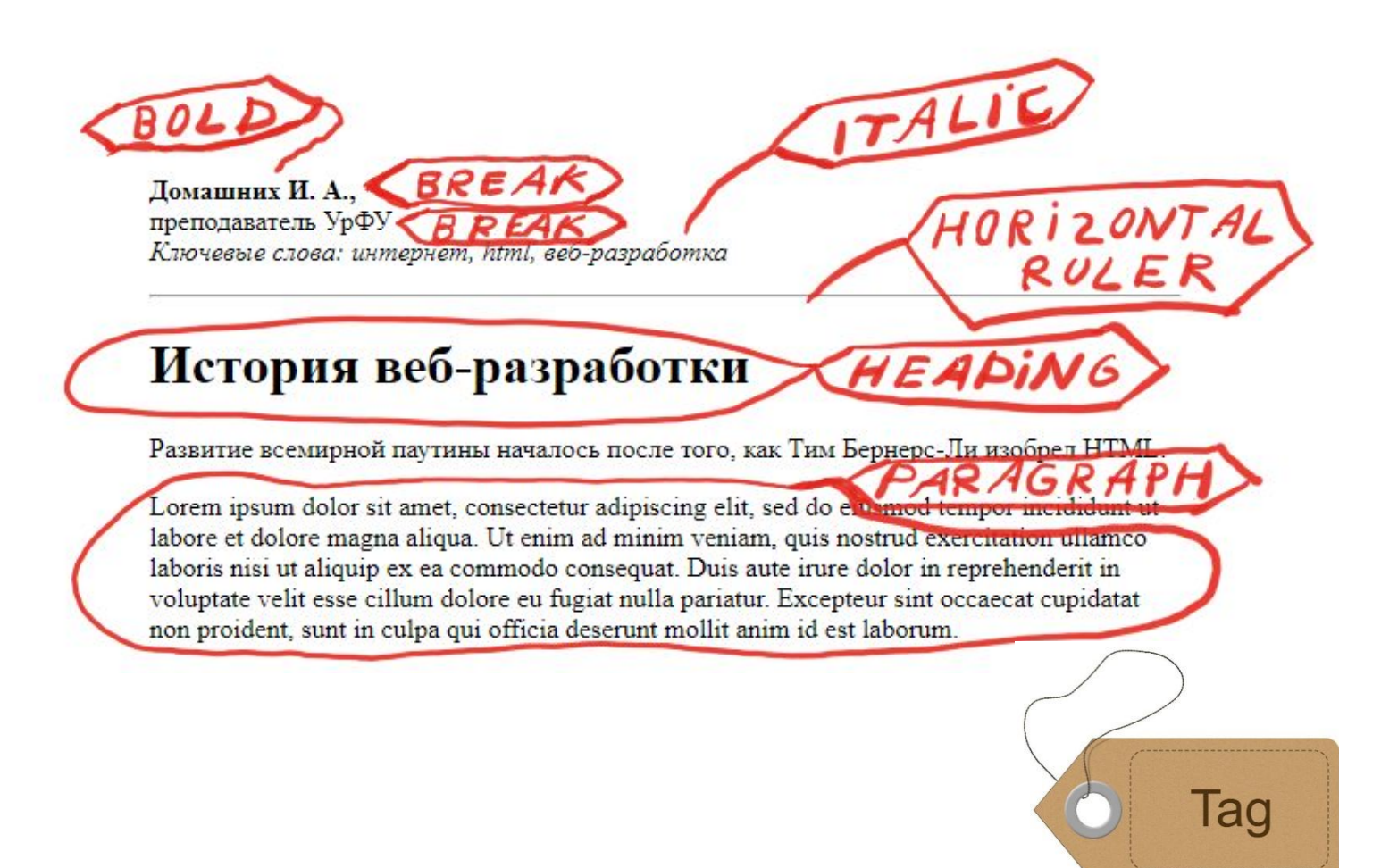

### HTML, URL, HTTP

**HTML** – HyperText Markup Language, язык разметки гипертекстовых страниц

**URL** – Uniform Resource Locator, единообразный определитель местонахождения ресурса

**HTTP** - HyperText Transfer Protocol, протокол передачи гипертекста, работает над TCP/IP

### Обмен научными статьями

- 1. Оформление документов **HTML**
- 2. Адресация и перекрестные ссылки **URL**
- 3. Передача документов по сети
	- 1. Программа для просмотра
	- 2. Программа для отправки и хранения документов
	- 3. Протокол взаимодействия этих программ **HTTP**

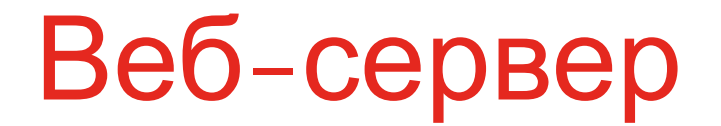

**Веб-сервер** – это программа, использующая протокол HTTP для передачи данных по сети

При ответе на HTTP-запрос:

- либо отдает файл с локального жесткого диска
- либо генерирует ответ динамически

Обычно использует **80 порт CERN httpd** – первый веб-сервер

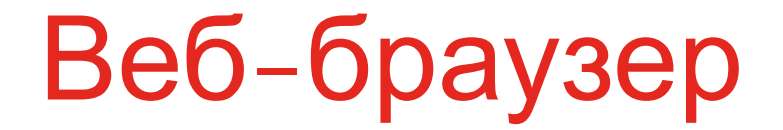

**Веб-браузер** – это программа для просмотра веб-страниц, содержания веб-документов

**WorldWideWeb** – первый веб-браузер Был переименован в **Nexus**

## Обмен научными статьями

- 1. Оформление документов **HTML**
- 2. Адресация и перекрестные ссылки **URL**
- 3. Передача документов по сети
	- 1. Программа для просмотра **веб-браузер**
	- 2. Программа для отправки документов **веб-сервер**
	- 3. Протокол взаимодействия этих программ **HTTP**

## Обмен научными статьями

- Оформление документов  $1_{\cdot}$
- $2.$ Адресация и перекрестные ссылки
- Передача документов по сети  $3.$

Решены в 1986 - 1991 британцем Тимом Бернерсом-Ли в стенах ЦЕРН в Женеве в Швейцарии

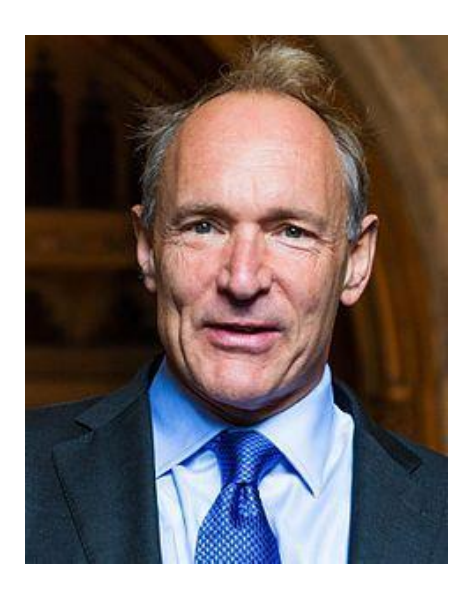

#### Тимоти Джон Бернерс-Ли

### World Wide Web

#### **Всемирную паутину** образуют миллионы веб-серверов сети Интернет, расположенных по всему миру

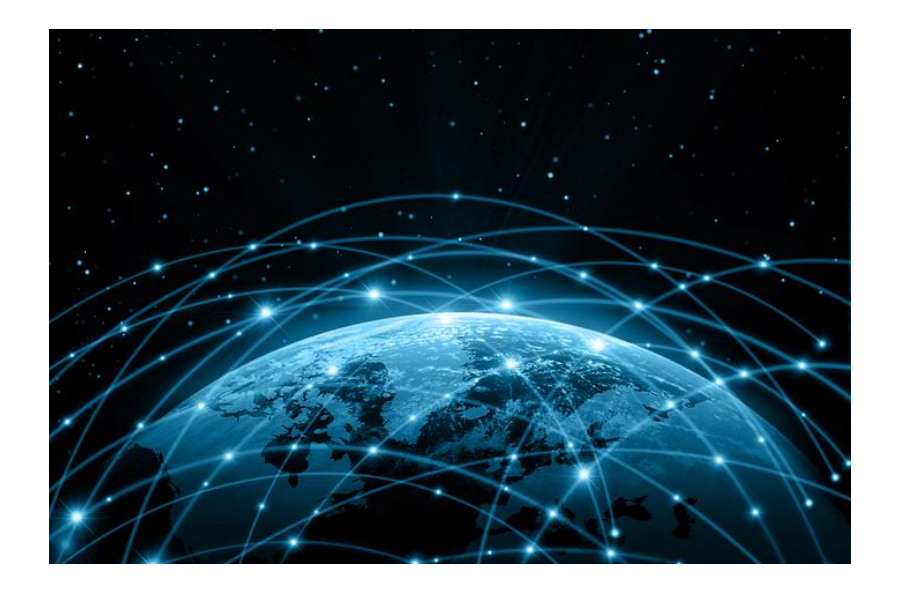

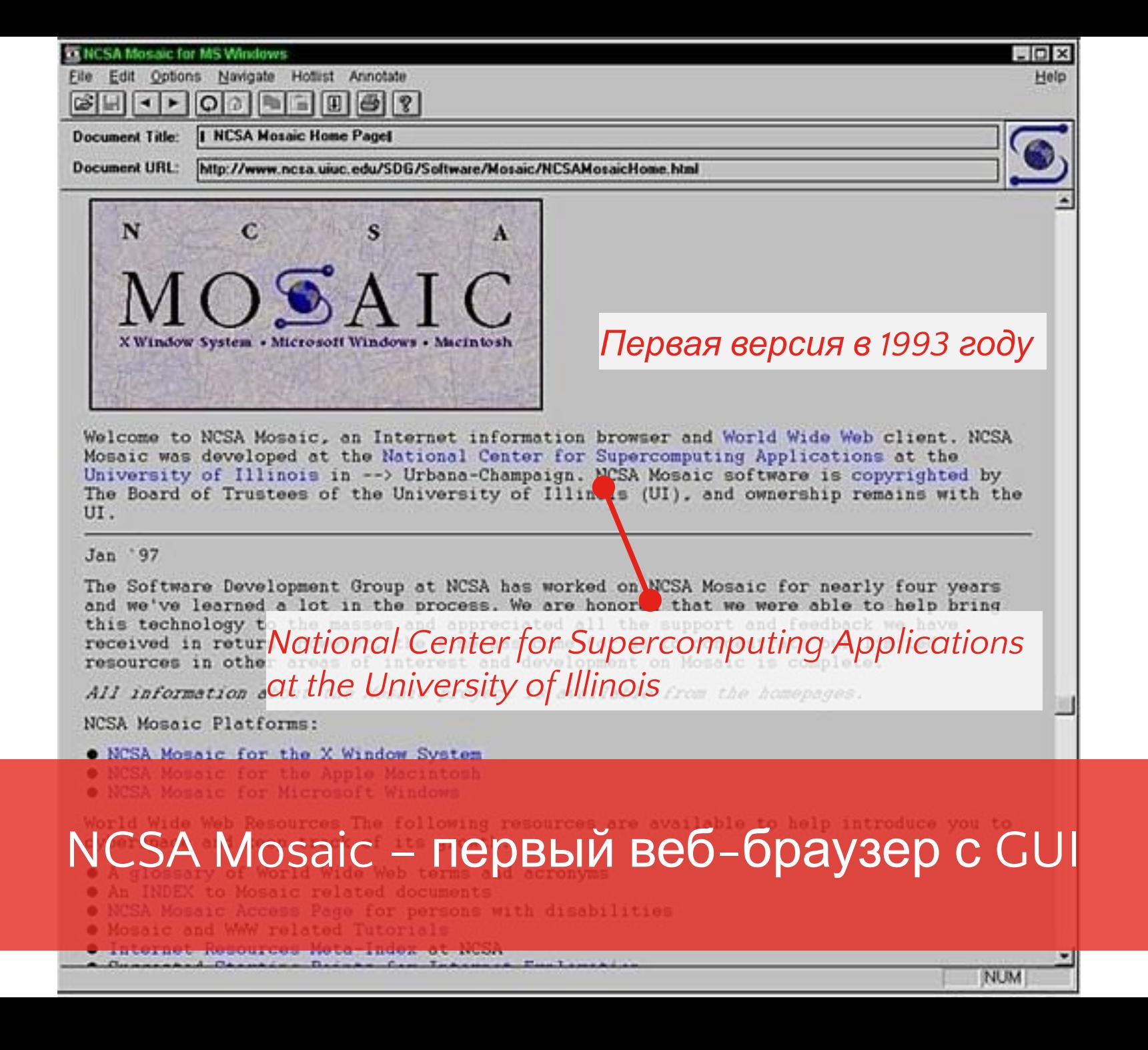

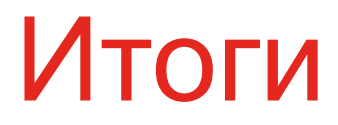

Появился World Wide Web

Документы – благословление и проклятие Веба

- HTML
- HTTP
- URL
- Веб-сервер
- Веб-браузер

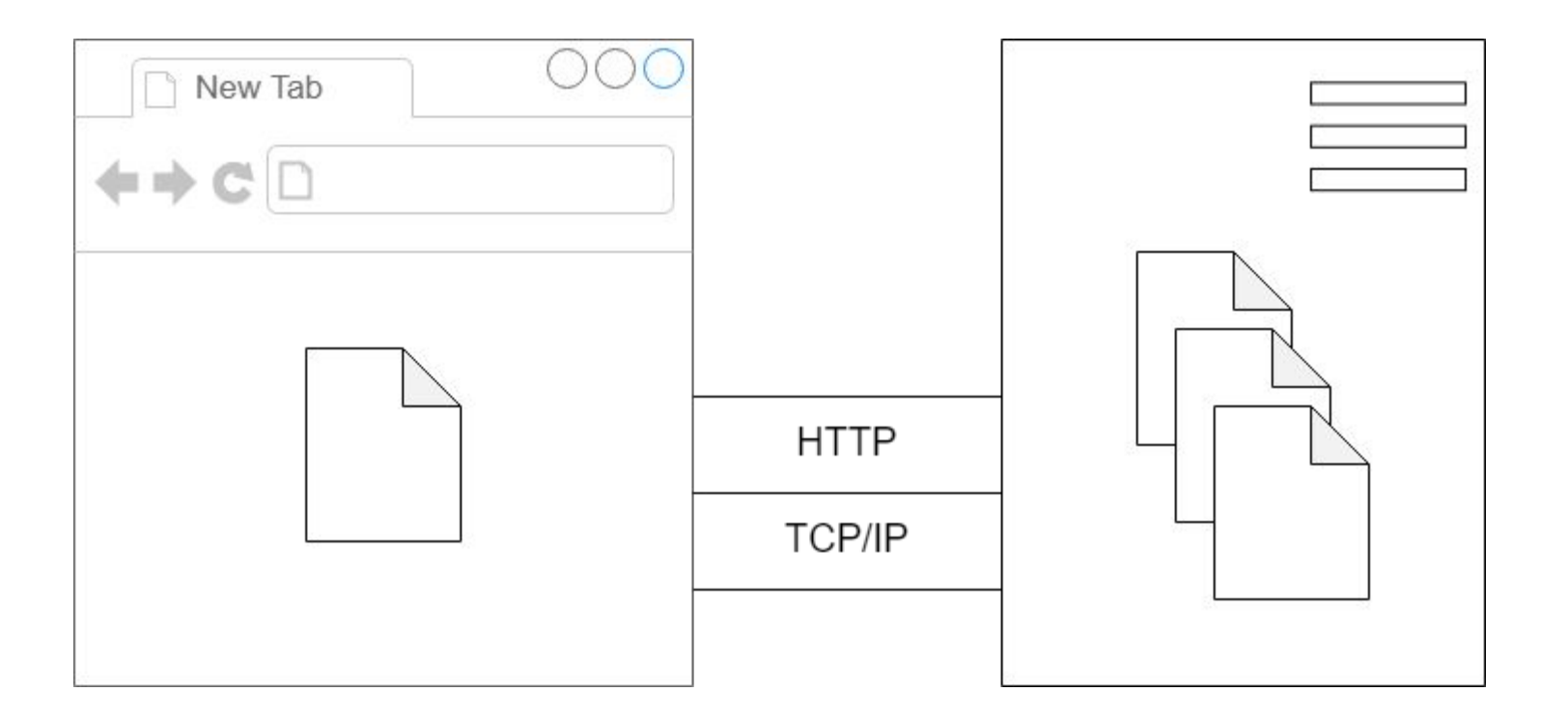

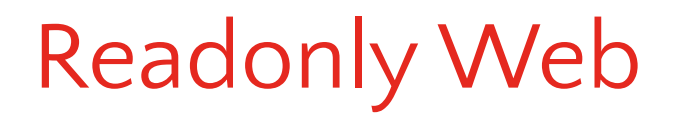

Начало коммерческого использования

## Визионеры считали, что за Интернетом будущее коммерции

## Новые браузеры - 1994

Первые версии Internet Explorer u Netscape Navigator созданы в 1994 году и использовали код NCSA Mosaic

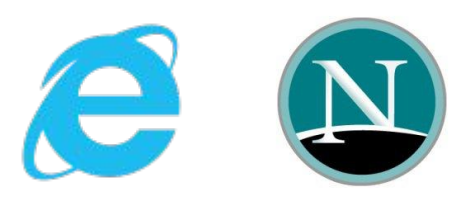

 $Mozilla - \epsilon HympeHHee$  название **браузера Netscape** Mozilla = Mosaic Killer + Godzilla

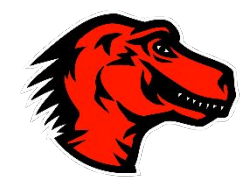

## Новые веб-сервера – 1995

Internet Information Services Apache HTTP Server

Встроен в Windows С 1996 года – самый популярный веб-сервер

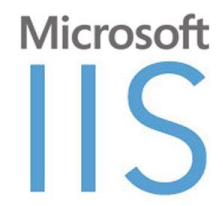

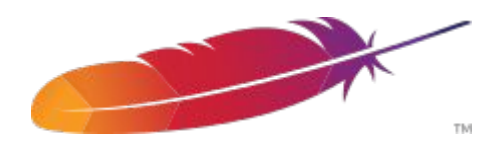

## Генерация HTML на сервере

Модули позволяют подключать различные языки программирования к веб-серверам

**PHP** = Personal Home Page Tools – 1994 **ASP** = Active Server Pages от Microsoft – 1996

…

 $CSS - 1994$ 

**CSS** = Cascading Style Sheets

Позволяет управлять стилями единообразно

```
div {
  color: gray;
\}.orange \{background: orange;
\mathcal{F}.orange span \{color: white;
\mathcal{F}#theSun {
  background: yellow;
\mathcal{F}
```
### JavaScript – 1995

*Брендан Айк* разработал JavaScript для Netscape Navigator

JS должен был дополнить Java-апплеты и стать Java для простаков

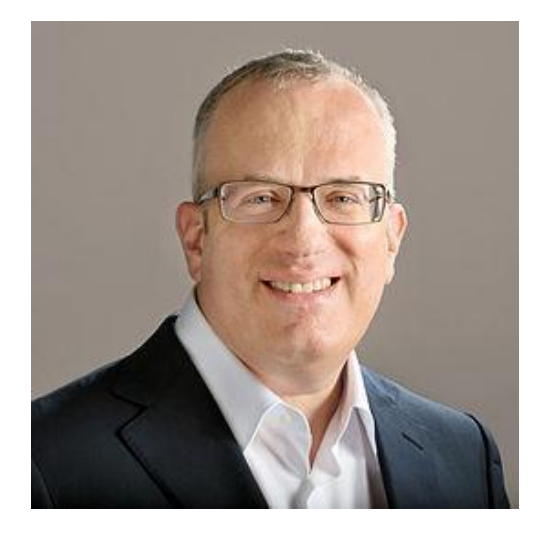

*Java* и *JavaScript* от Netscape

**vs**

*Visual C++* и *Visual Basic* от Microsoft

В том же году компания Microsoft выпустила свою реализацию JavaScript, использовав ее в InternetExplorer и Windows - *JScript*

Затем JavaScript был стандартизирован как *ECMAScript* (*ECMA-262*)

### Конец 90-х – начало 2000-

#### х

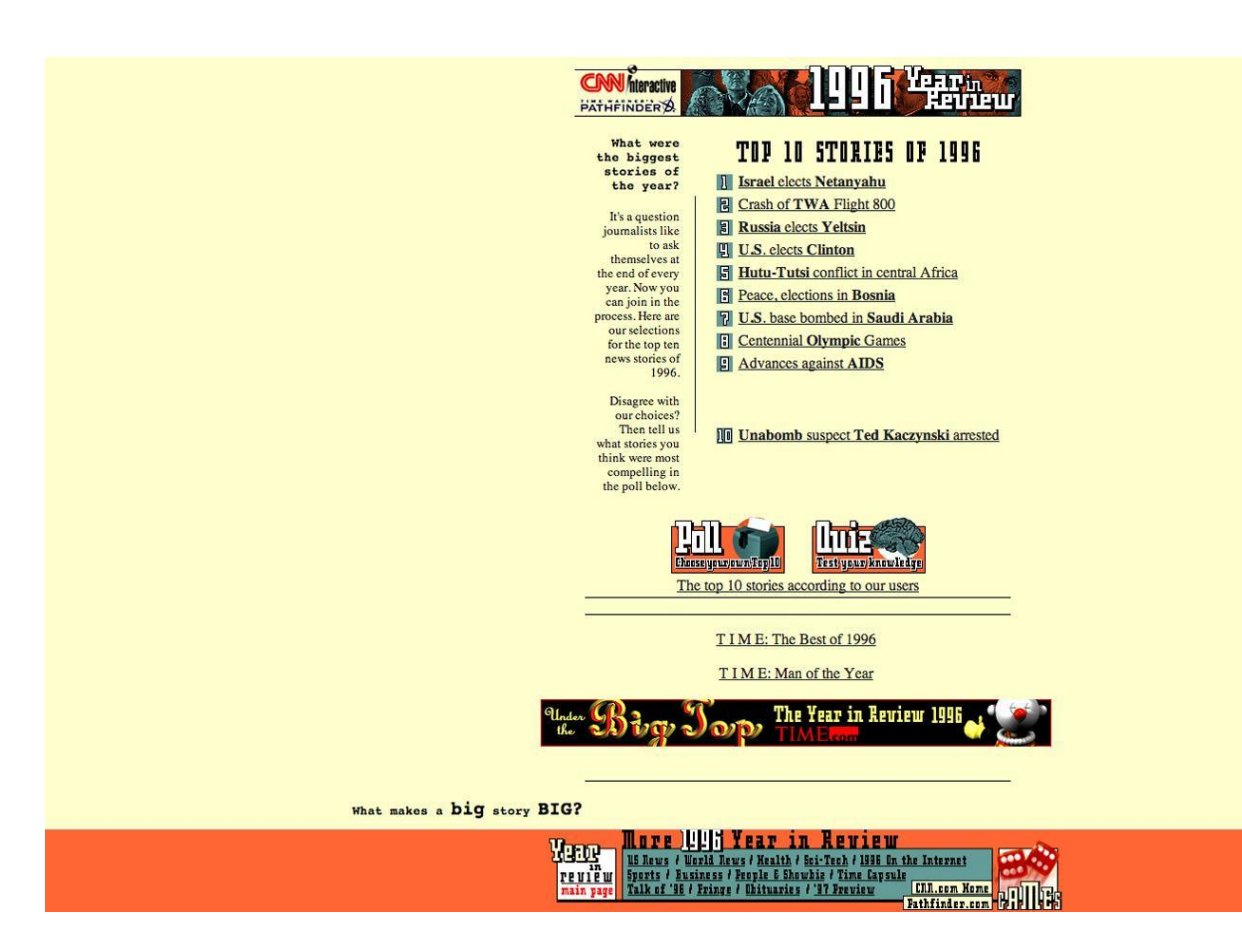

### Конец 90-х – начало 2000-

х

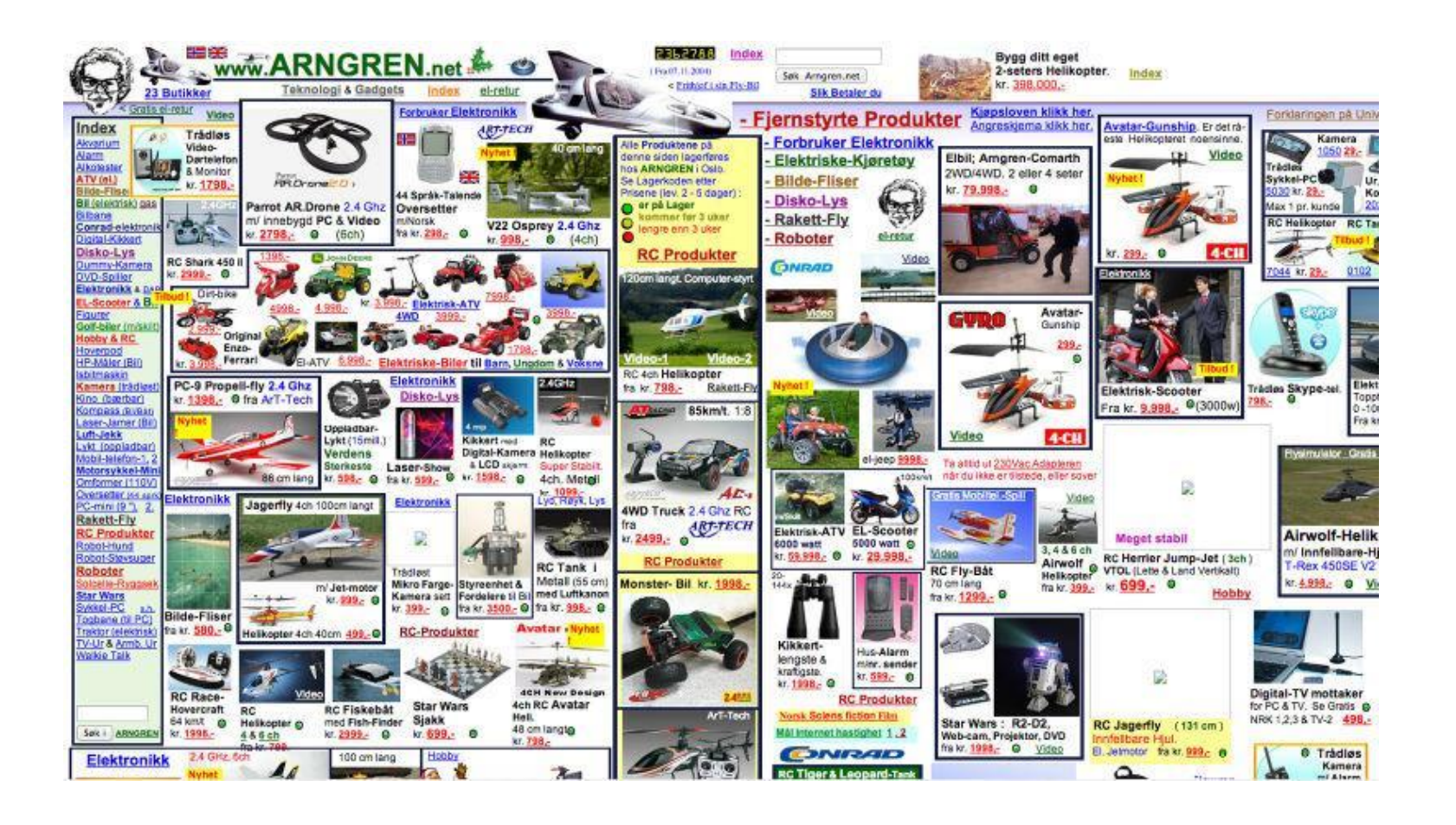

# Конец 90-х – начало 2000-

х

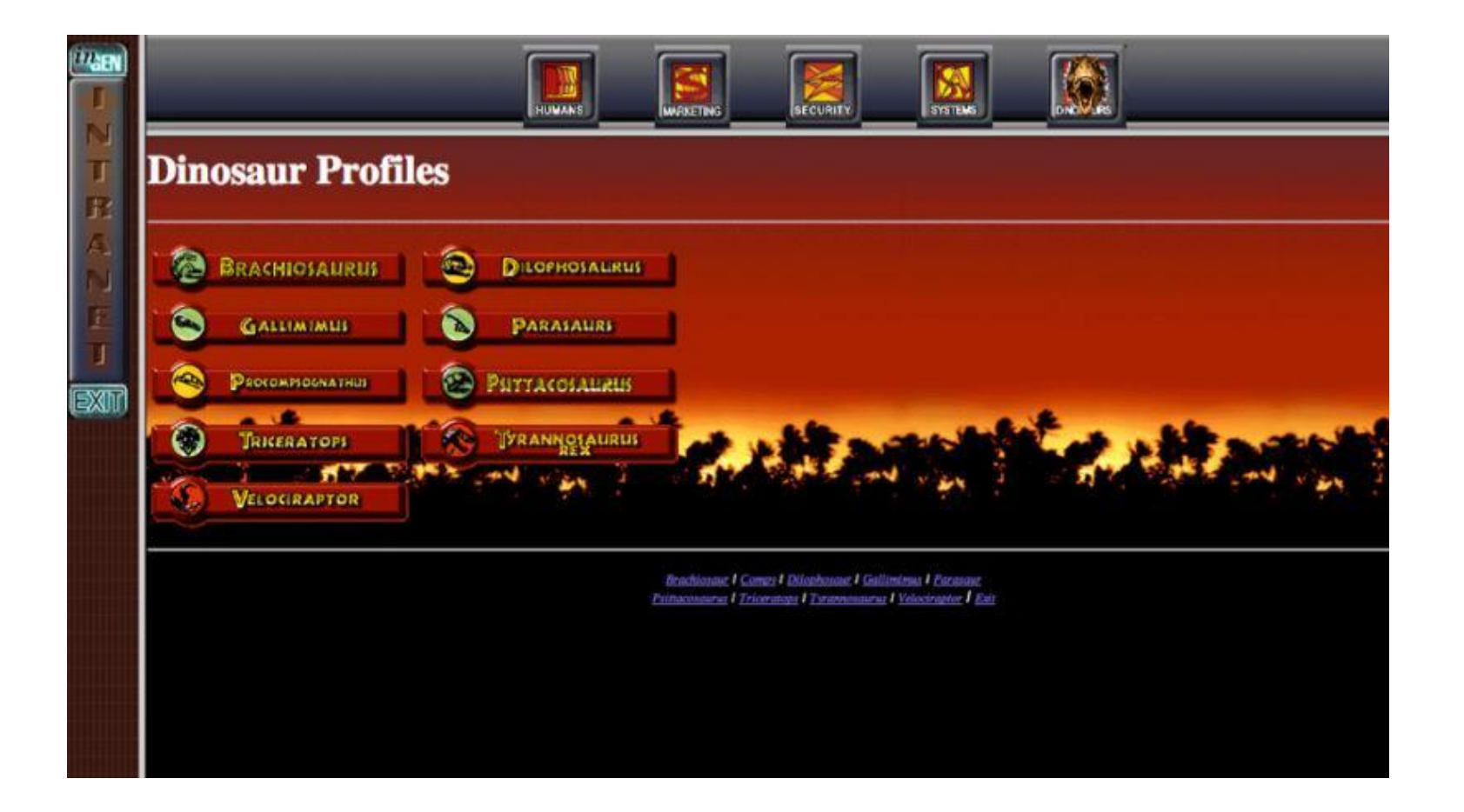

#### Но что-то пошло не так...

# Война браузеров - 1998

Internet Explorer 4.0 победил Netscape Navigator 4.0

- Бесплатный  $\bullet$
- Интегрированный в Windows  $\bullet$
- Нестандартизированные особенности у каждого  $\bullet$

Microsoft получает иск от антимонопольщиков

Сотрудники Netscape основывают Mozilla Foundation

#### Доступ через телефонные линии

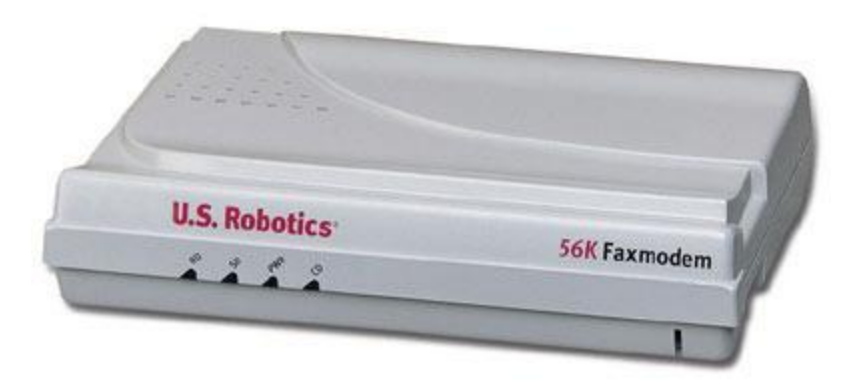

*Модем*

#### Завышенные ожидания

- Немного кода
- Маркетинг
- Вливание инвестиций
- Больше маркетинга
- Больше инвестиций
- Зачем вообще нужен код? Только маркетинг!

### Крах доткомов

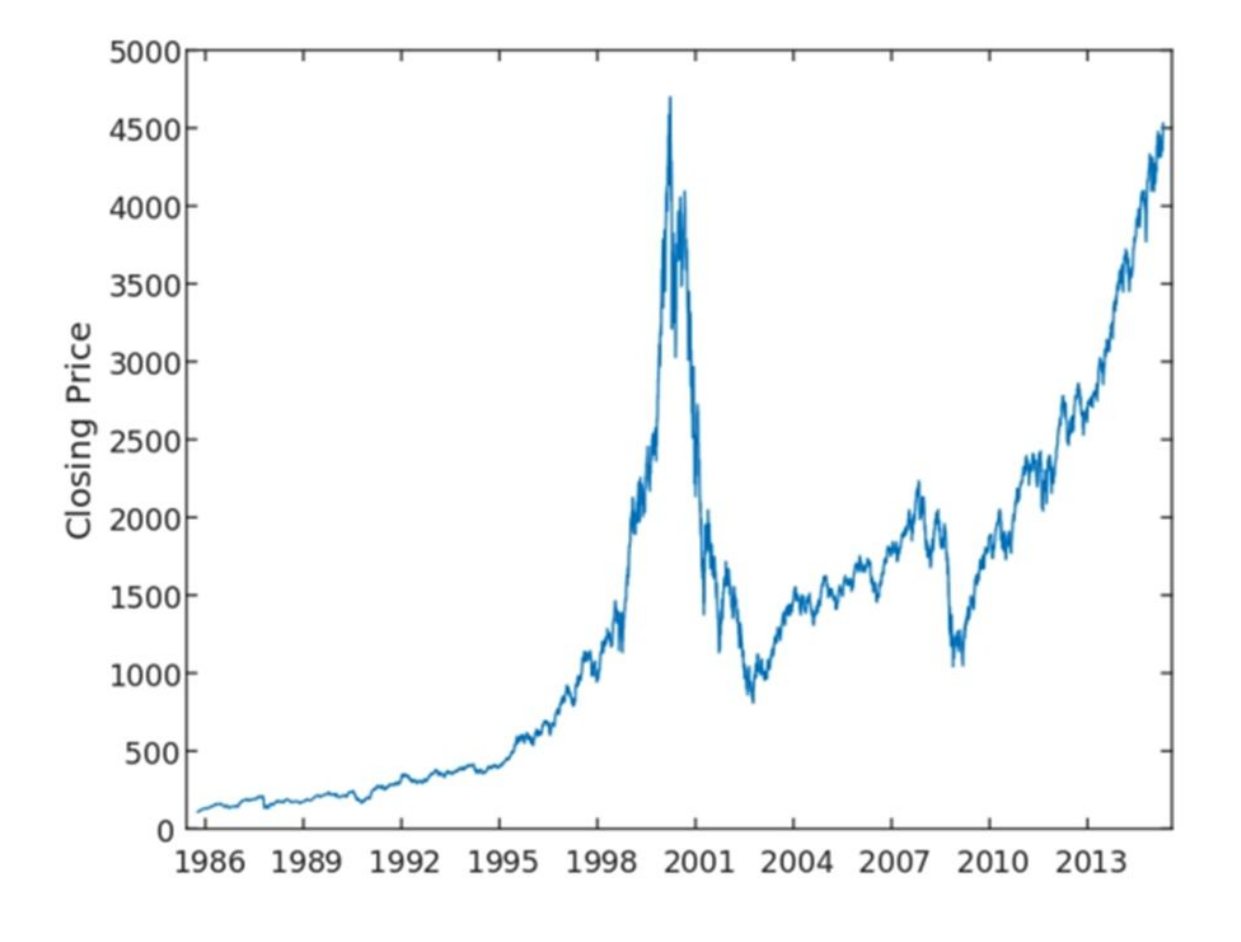

**График индекса NASDAQ**

### Итоги

- Документы
- Internet Explorer
- Бэкенд: основная логика, генерация HTML
- Фронтенд
	- версточка, минимальная динамика
	- все в одном HTML-файле

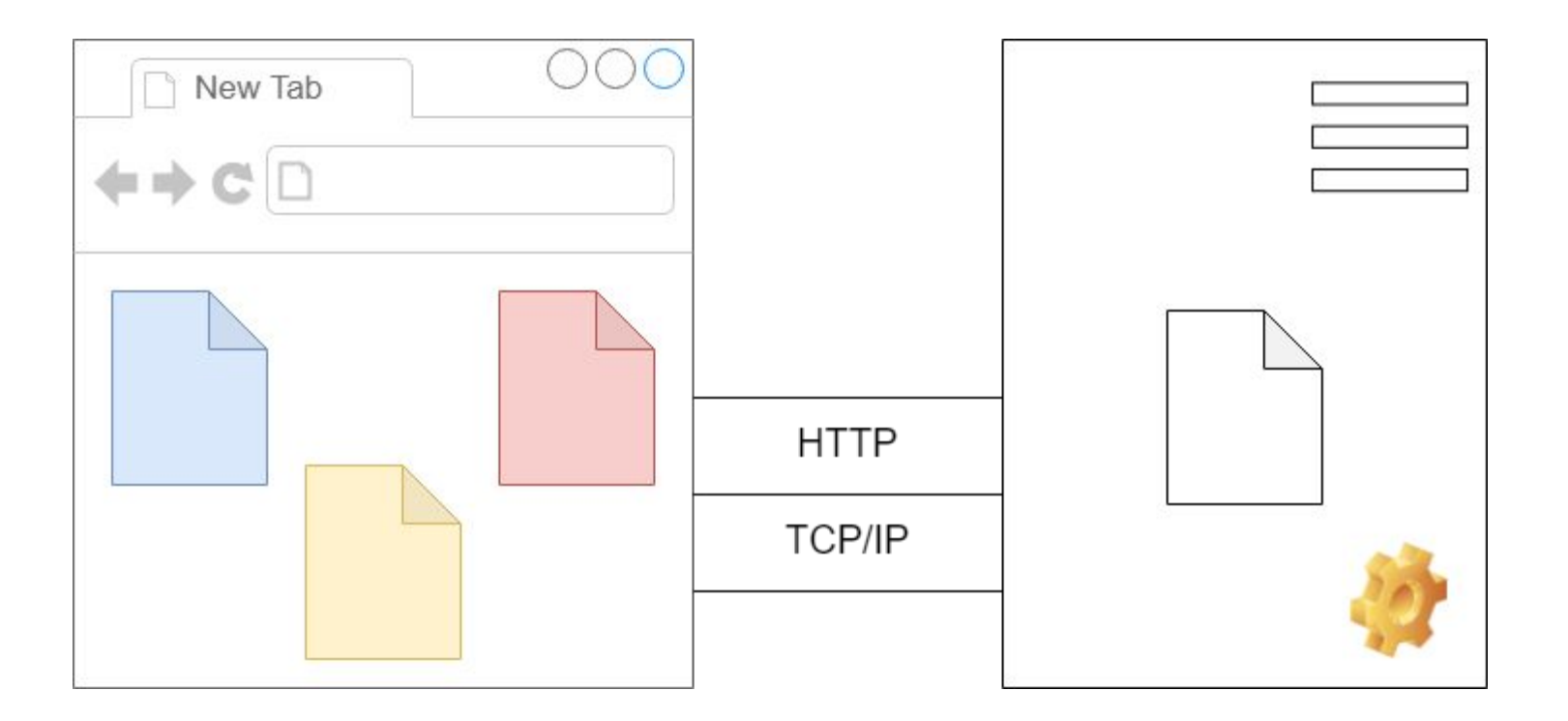

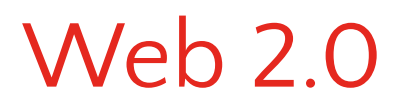

Взаимодействие с клиентом

#### Mozilla возвращается с Firefox – 2002

Реальный конкурент IE6, несущий инновации:

- Вкладки
- Плагины
- Инструменты разработчика

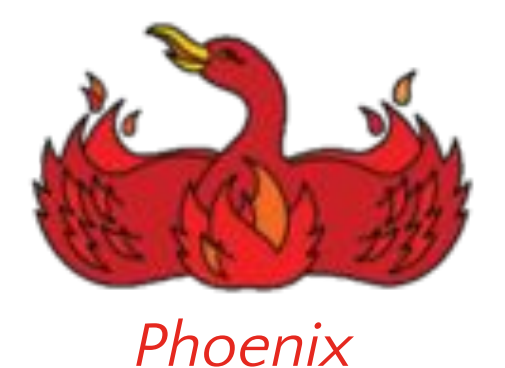

*Firebird*

*Firefox*

#### Новое на server-side

Развитие серверных фреймворков

- ASP .NET 2002
- PHP 5 2004

- Symphony на PHP-2005
- Ruby on Rails 2005
- Django на Python 2005

**nginx** – легковесный веб-сервер – 2004

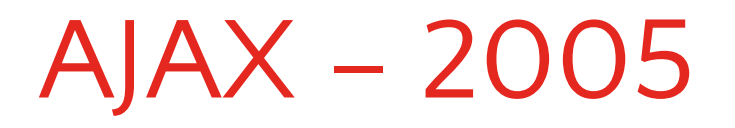

*Asynchronous JavaScript and XML* - подход к построению интерактивных веб-приложений, заключающийся в фоновом обмене данными браузера с веб-сервером без перезагрузки страницы

Название предложено *Джеймсом Гарретом*

*XmlHttpRequest* и другие технологии, лежащие в основе AJAX, были созданы ранее

Примеры приложений: Gmail, ВКонтакте, Яндекс.Карты

## jQuery – 2006

jQuery предоставил *единый API для разных браузеров*

- Кроссбраузерные селекторы и переходы по DOM
- События
- Обертка над AJAX
- Визуальные эффекты
- Расширение плагинами

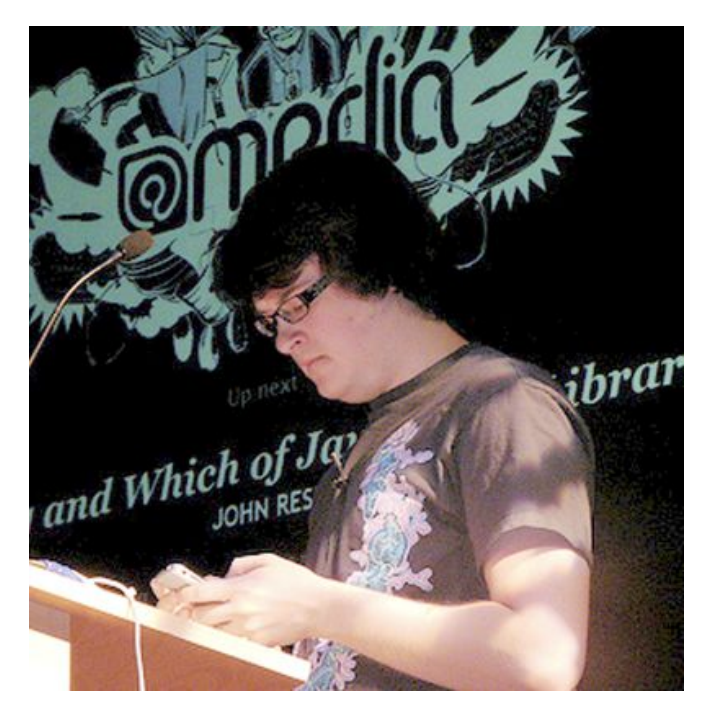

*Джон Резиг*

# Переиспользуемые карусельки, работающие во всех браузерах

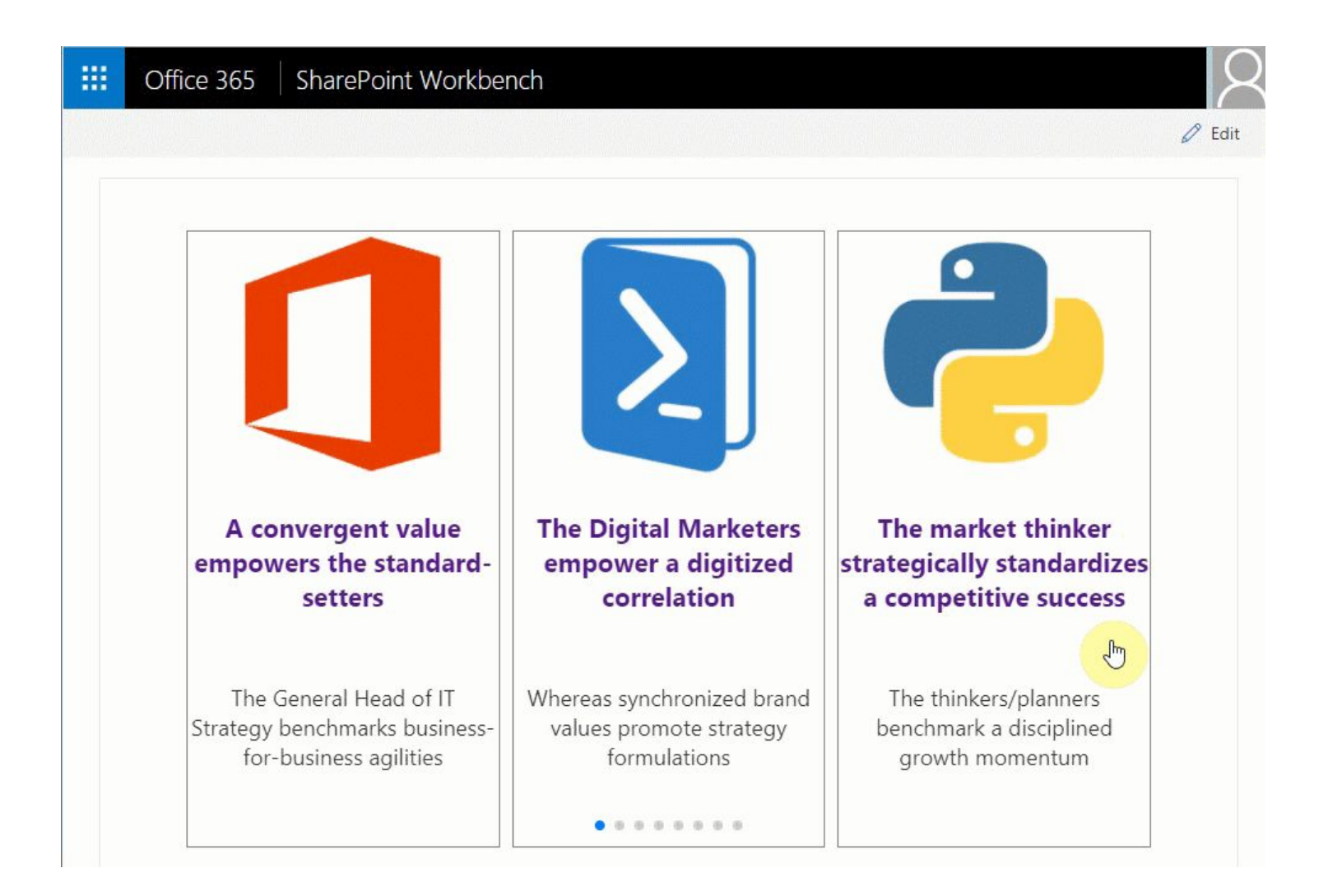

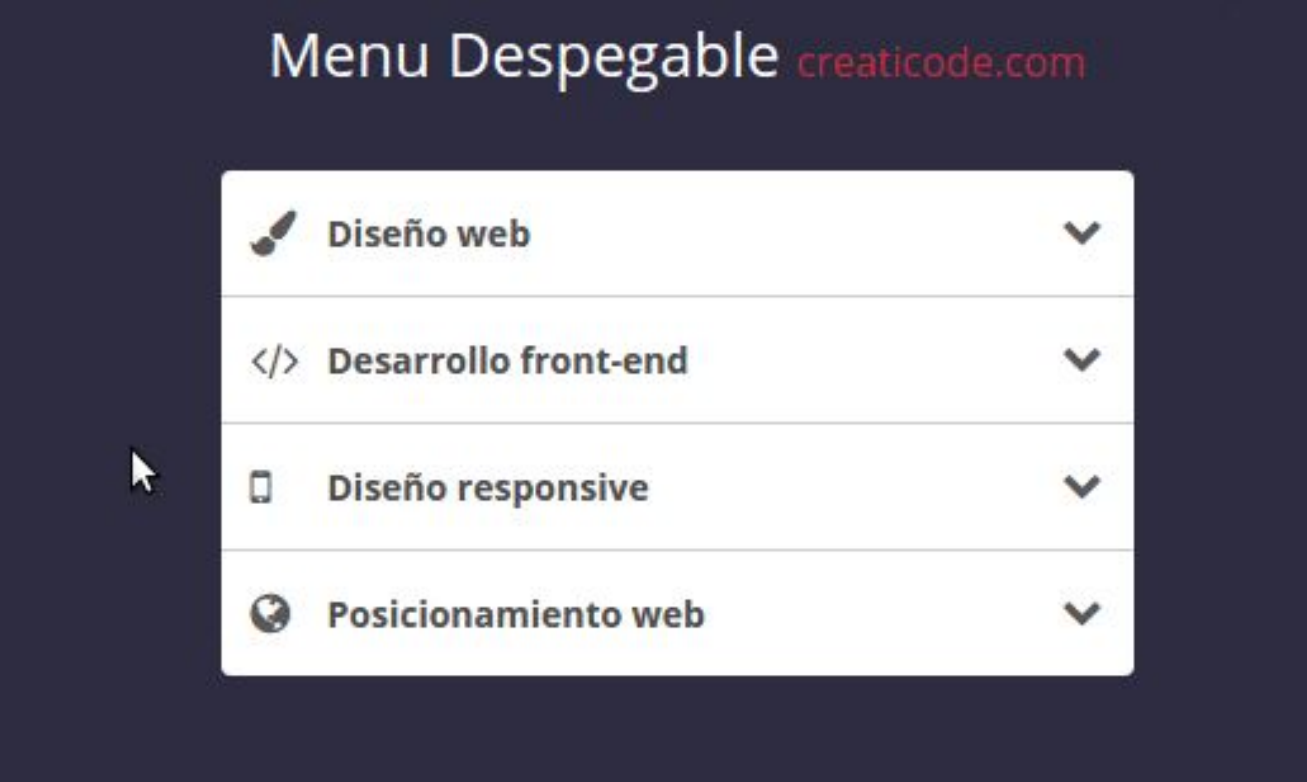

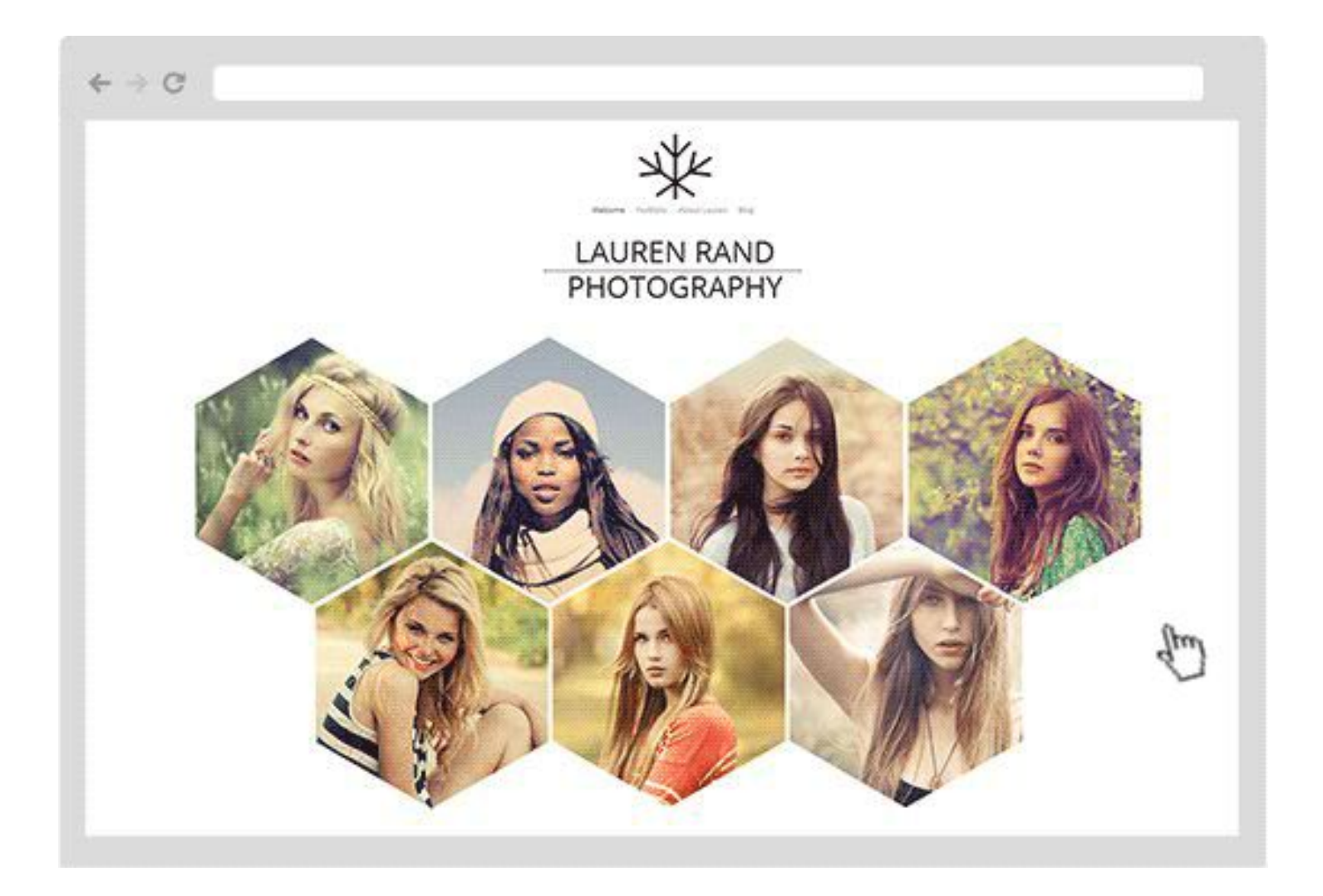

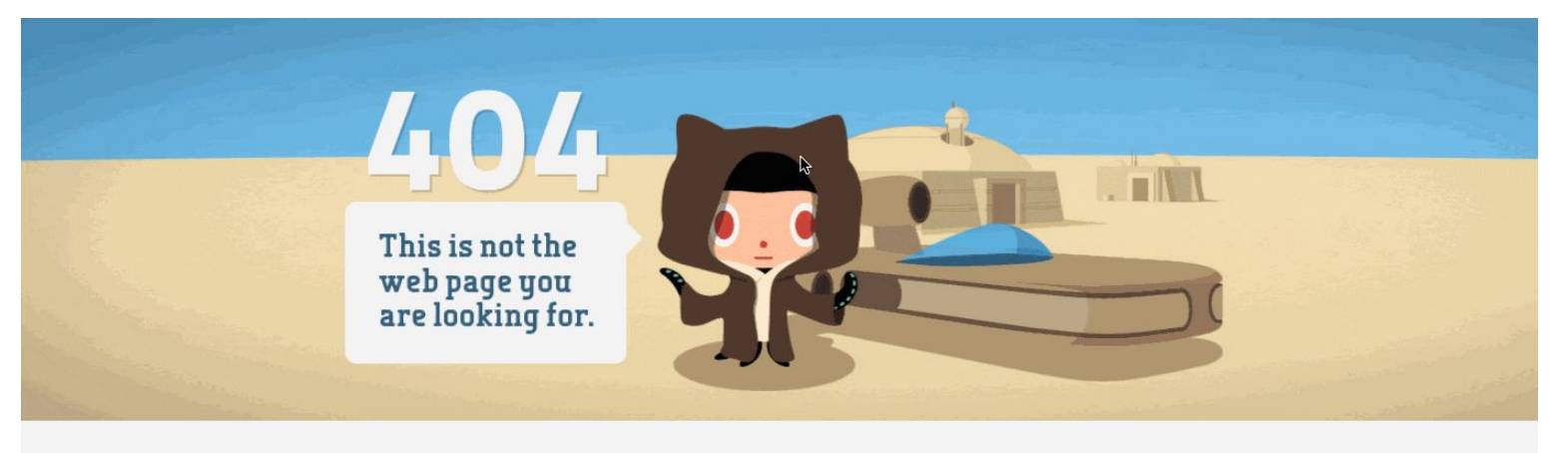

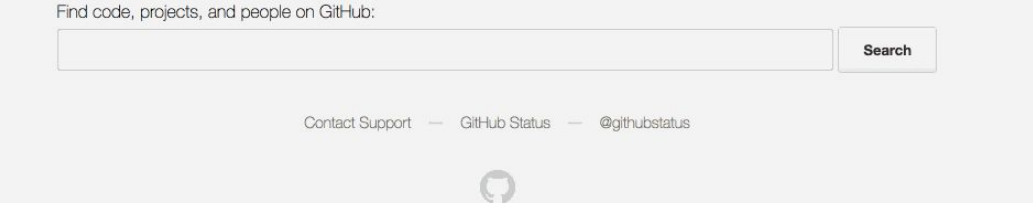

#### Широкополосный интернет

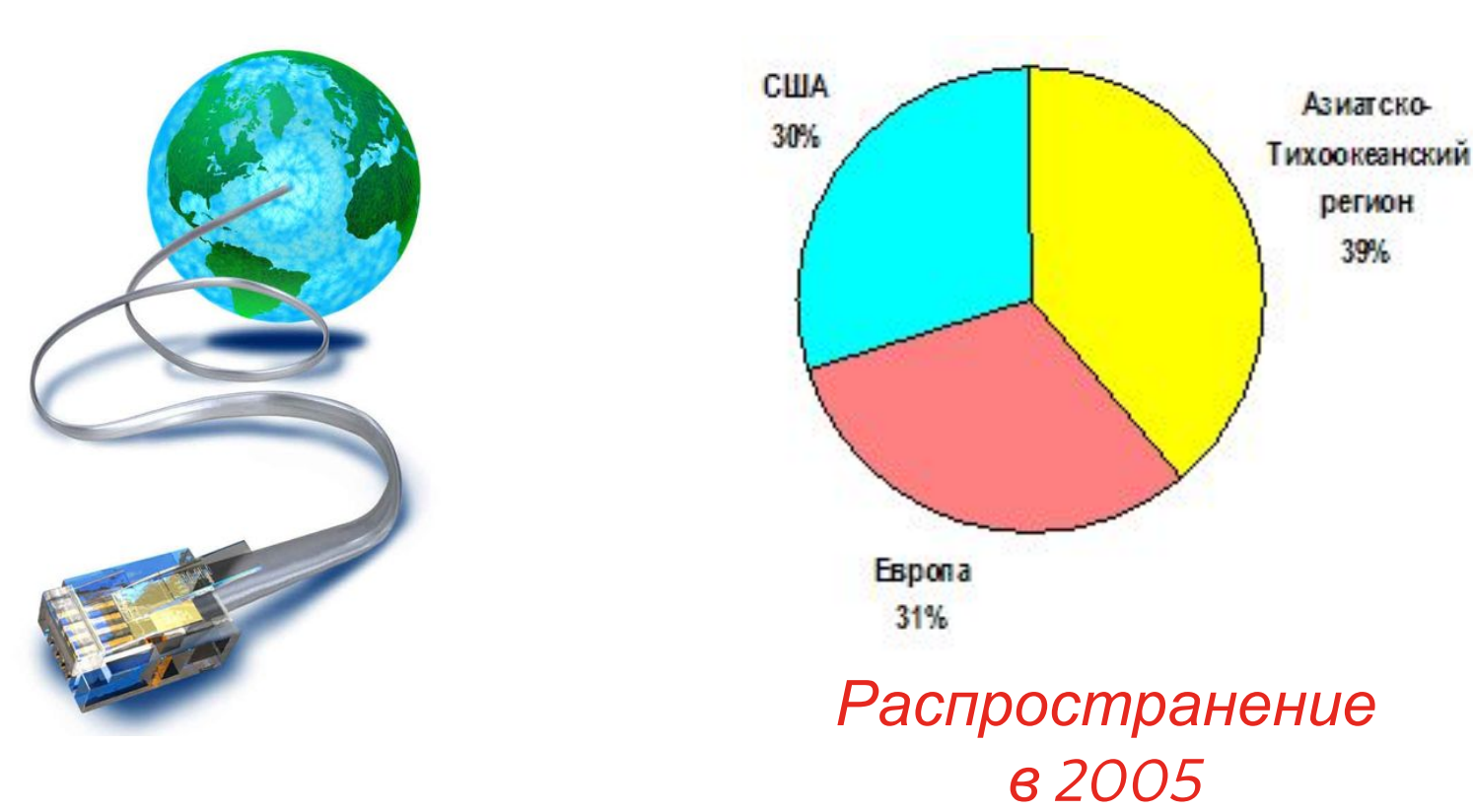

*Для фото, видео, аудио и множества скриптов*

### Развивается бизнес на веб

Google

- Gmail 2004
- Youtube 2005
- Google Docs 2006

Facebook – 2004

Spotify – 2006

### Итоги

- Интернет-магазины, лендинги, блоги…
- «Зоопарк» браузеров
- Бэкенд: генерация HTML, основная логика
- Фронтенд
	- версточка, анимации, запросы
	- отдельно файлы стилей, разметки и JS

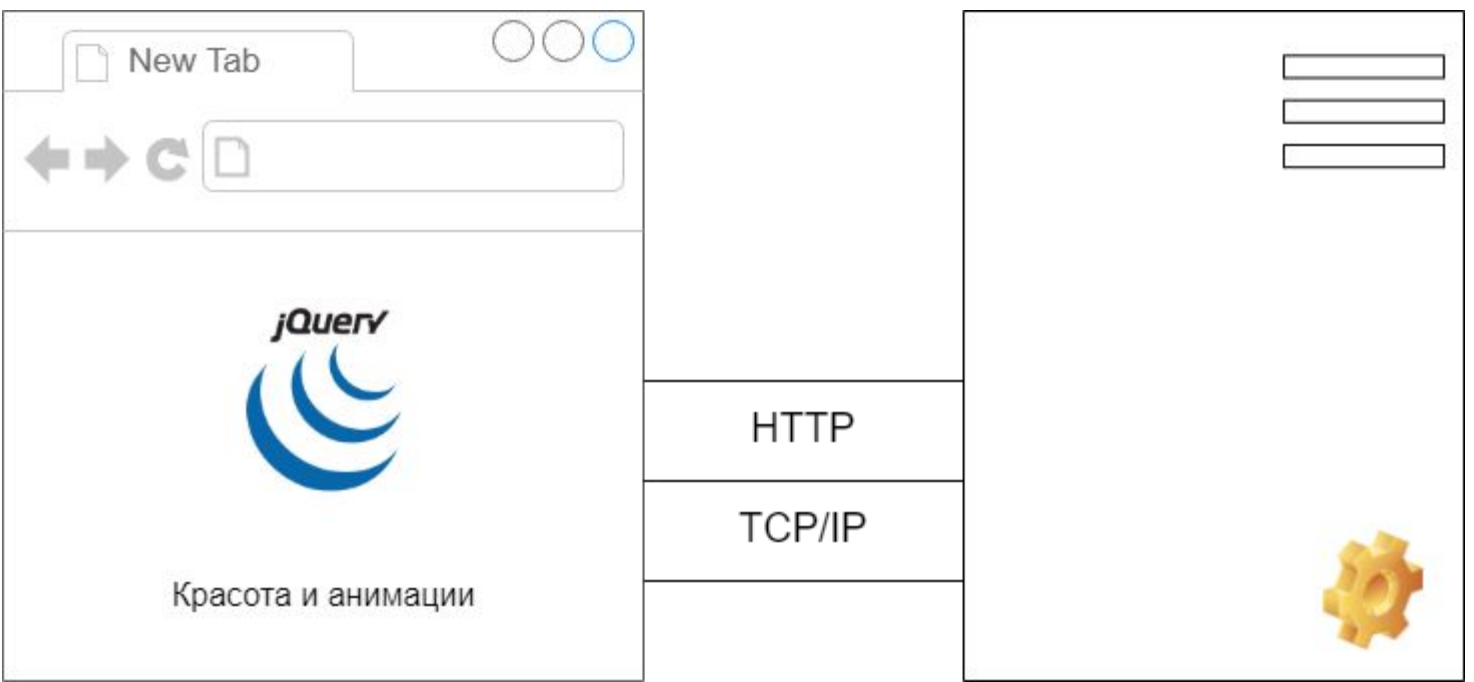

Web Applications

## У веб-приложений низкая производительность по сравнению с нативными приложениями

### **JIT-компиляция - 2008**

Проблематично компилировать язык с динамической типизацией

 $Pe$ шение – *Just-In-Time-компиляция* Это ленивая компиляция: только по запросу в момент **ВЫПОЛНЕНИЯ** 

Впервые в движке TraceMonkey от Mozilla Затем в движке V8 от Google в браузере Chrome

Быстрый JavaScript был нужен Google для работы своих сервисов

Толчок для развития JavaScript-фреймворков

### Evergreen-браузеры – 2008

*Evergreen-браузер* - получает все новые фичи за счет фонового автоматического обновления

Впервые появилось в *Chrome*

Толчок для развития JavaScript и вебстандартов

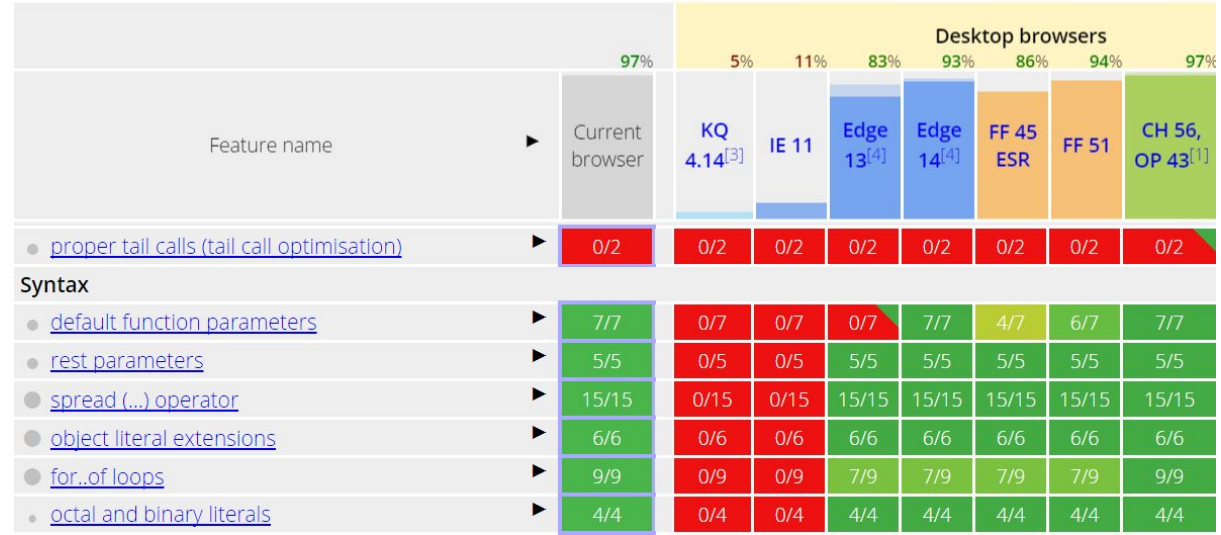

### Большой взрыв - 2009

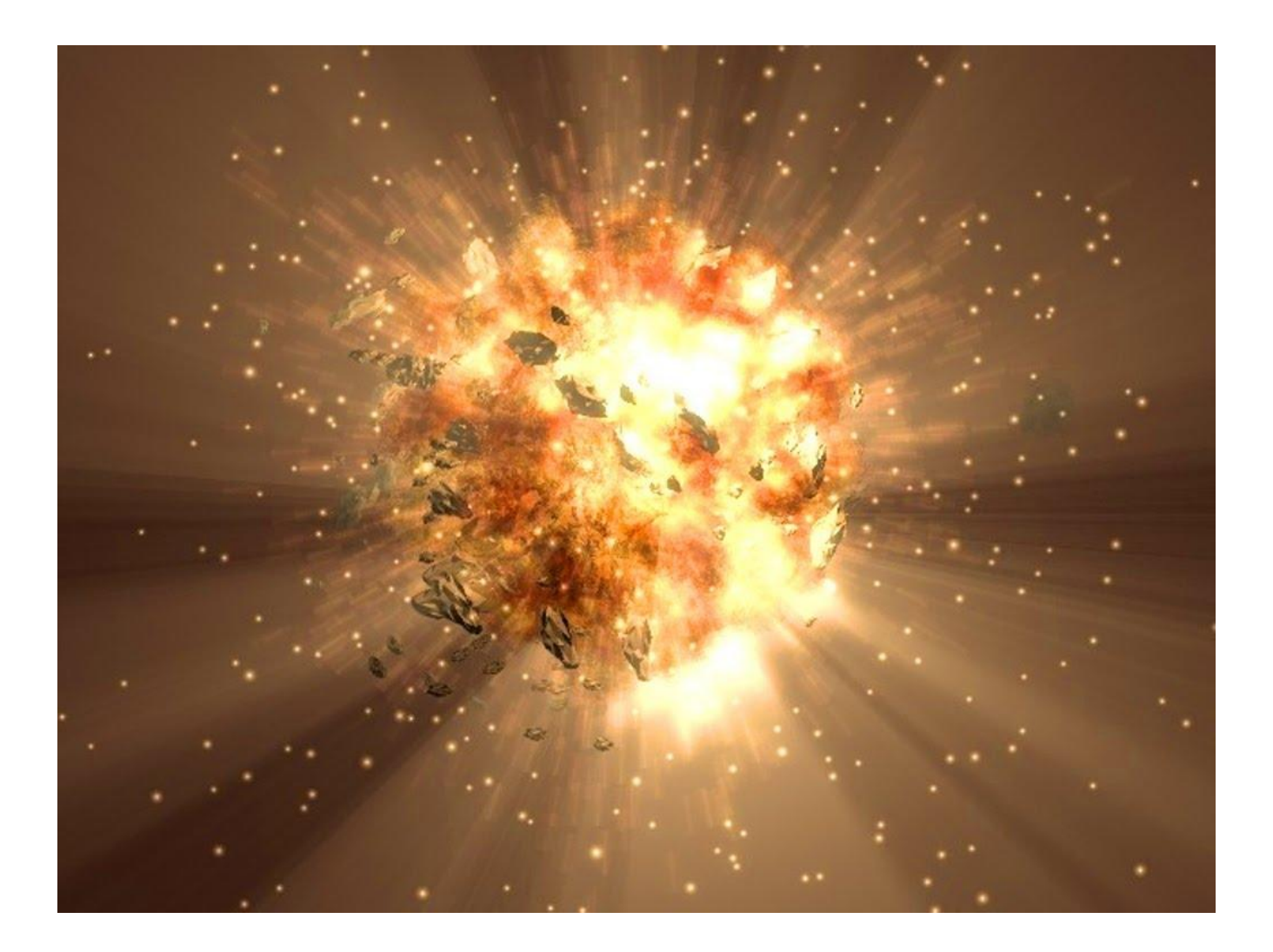

### Node.js – 2009

Исполняющая среда, построенная на движке V8

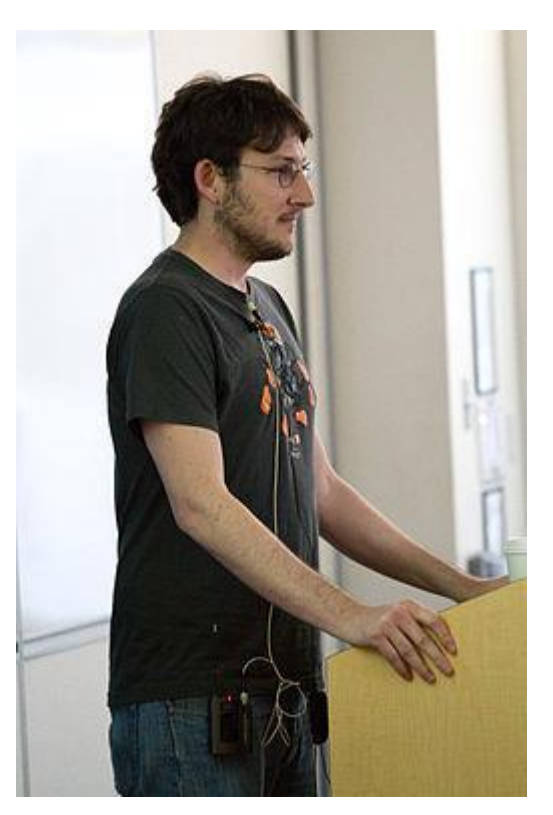

*Райан Дал*

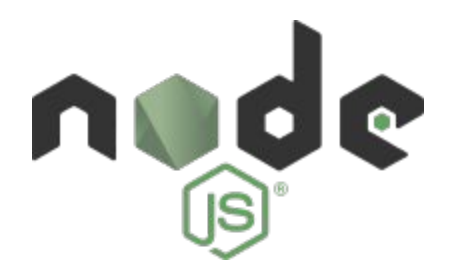

Возможность создавать приложения, работающие вне браузера

- Серверные => Изоморфные
- Десктопные: текстовый редактор Atom на базе Electron в 2014

В 2010 появился Node Package Manager

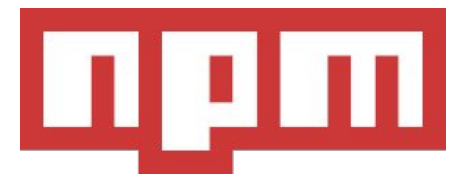

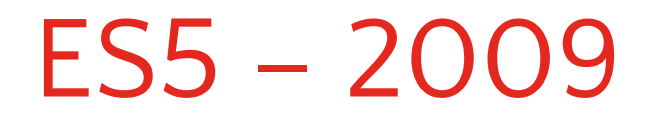

ECMAScript edition 3 был принят еще в 1999 ECMAScript edition 4 был отменен

*ECMAScript edition 5* исправил многие грабли

### Развитие диалектов ES ≥2009

- 2009 *CoffeeScript*
- 2011 *Dart* от Google
- 2012 *TypeScript* от Microsoft
- 2013 *asm.js* подмножество JS
- 2014 *Flow* or Facebook

…

JavaScript как Intermediate Language, ASM для браузера

#### Развитие веб-фреймворков ≥2009

- 2009 **Angular**.js от Google
- 2010 Knockout
- 2010 Backbone
- 2011 Ember

…

- 2013 **React** от Facebook
- 2013 **Vue** при поддержке Alibaba
# Развитие всего для JS ≥2009

- Хранение данных: **MongoDB**, **Firebase**, …
- Статический анализ: JSHint, **ESLint**, …
- Тестирование: Jasmine, **Mocha**, **Chai**, Sinon, **Jest**, …
- Сборка: Grunt, Gulp, **WebPack**, …

…

*любое английское слово* + *.js* = *название фреймворка*

#### THE FRONT-END SPECTRUM

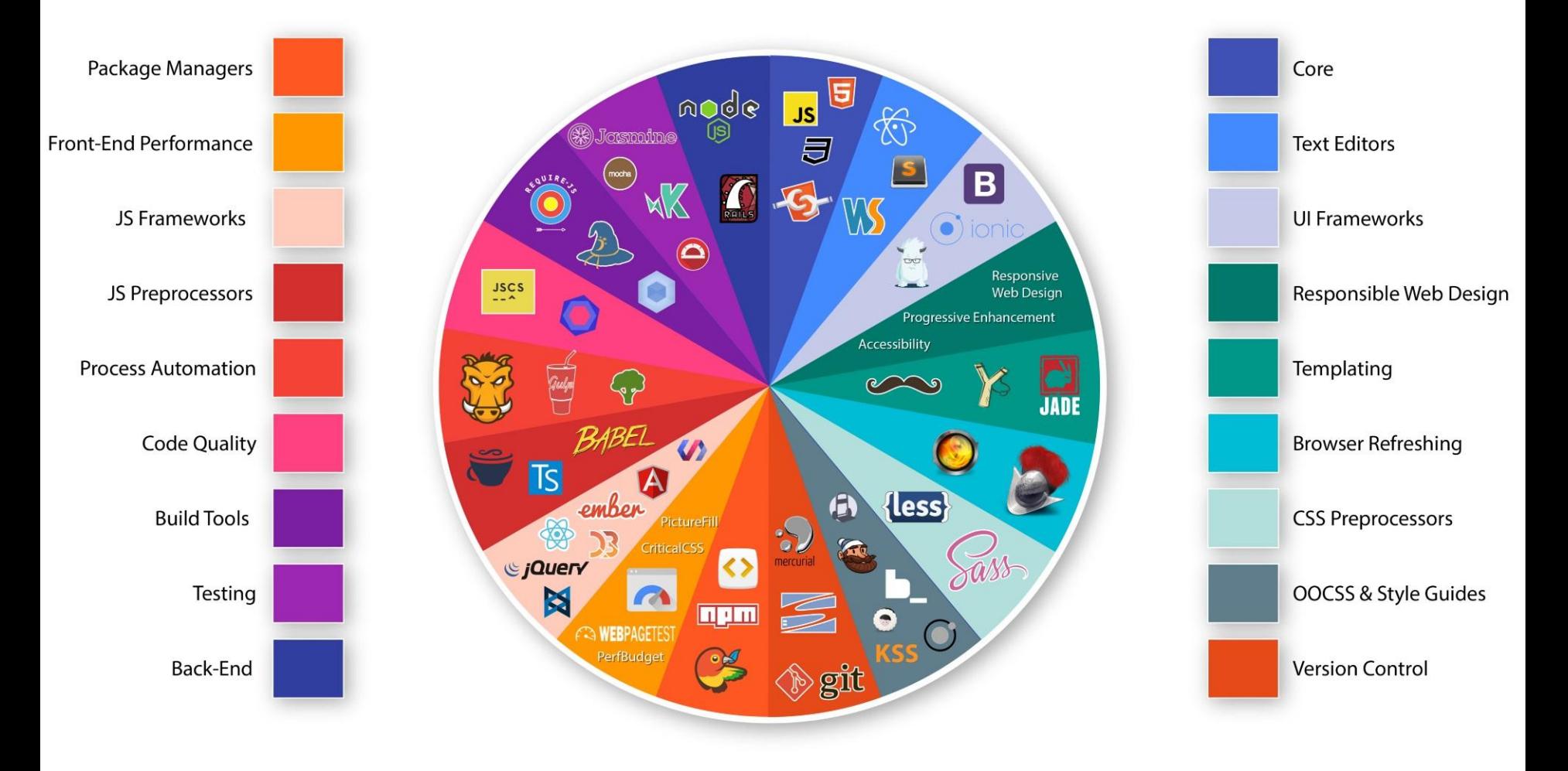

#### Участие крупнейших компаний ≥2009

*Google*, *Facebook*, *Microsoft* и другие IT-компании, развивая свой бизнес в сфере веб и облачных технологий, активно участвуют в развитии вебстандартов и технологий

- HTML5
- CSS3
- **ECMAScript**

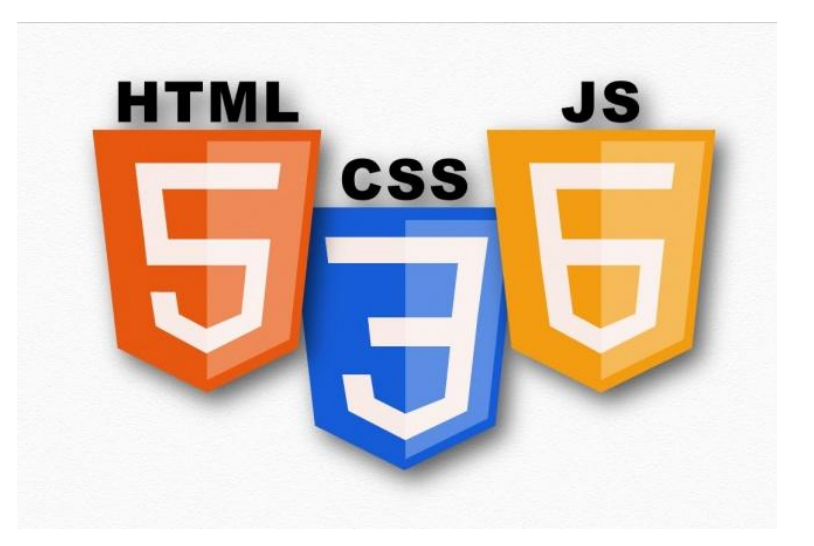

#### Стандарт ES2015, известный как ES6

ES6 - это рабочее название, но все привыкли

**Очень много классных улучшений**

Процесс стандартизации TC39 – 2015

*TC39* - новый процесс стандартизации ECMAScript

Новый стандарт выпускается *ежегодно*

Подробнее о процессе Подробнее о результатах

#### Babel

Чтобы новый стандарт работал в <del>старых</del> каких-то браузерахнужно преобразовать ES2015 хотя бы в ES5

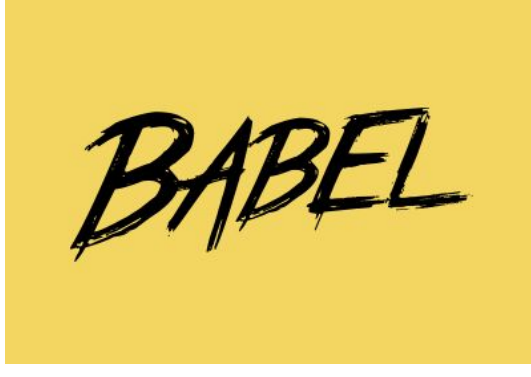

*Babel* - транспайлер для JavaScript

*Транспайлер* - это как компилятор, только структура программы не меняется

#### SPA

**Single Page Application** – одностраничные приложение, в которых используется *единственный HTML-документ*, как основа, а остальной контент *динамически* формируется JavaScript или подгружается посредством AJAX.

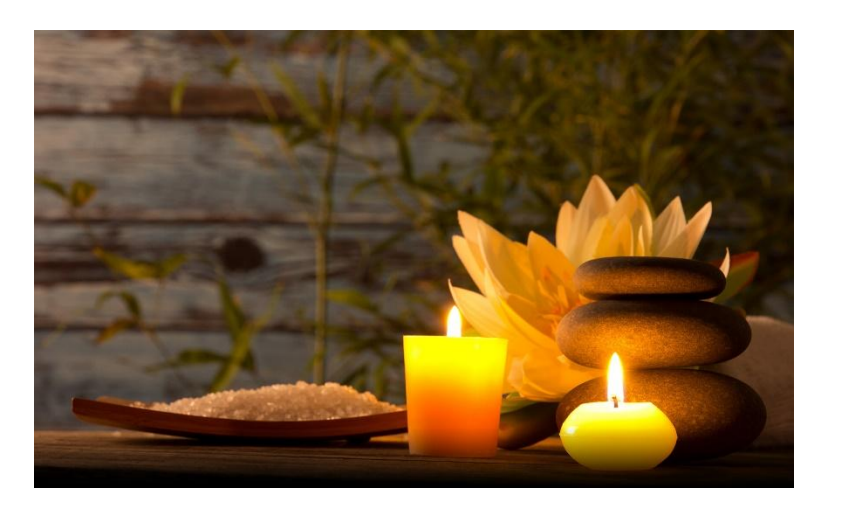

# Веб-приложения

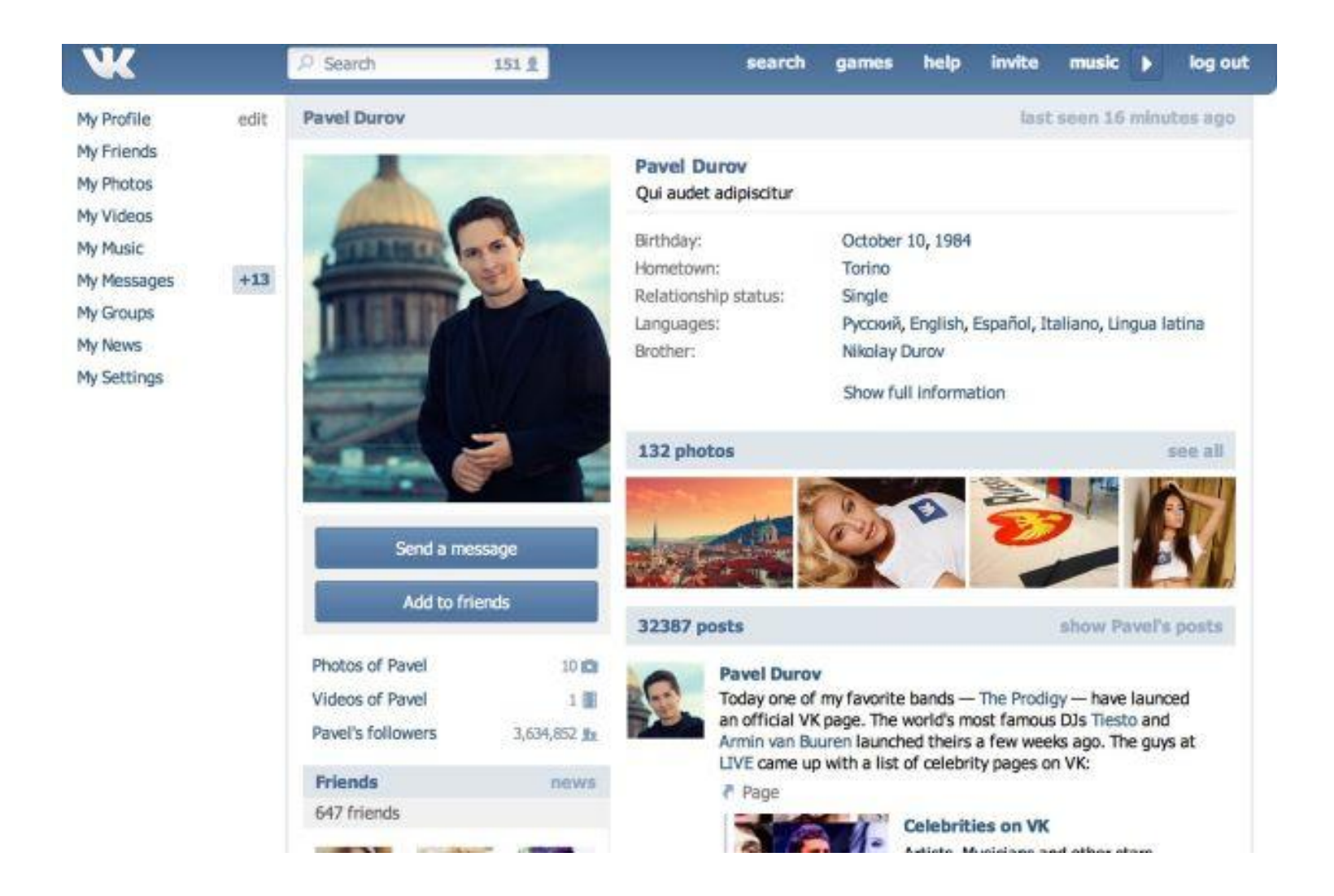

# Веб-приложения

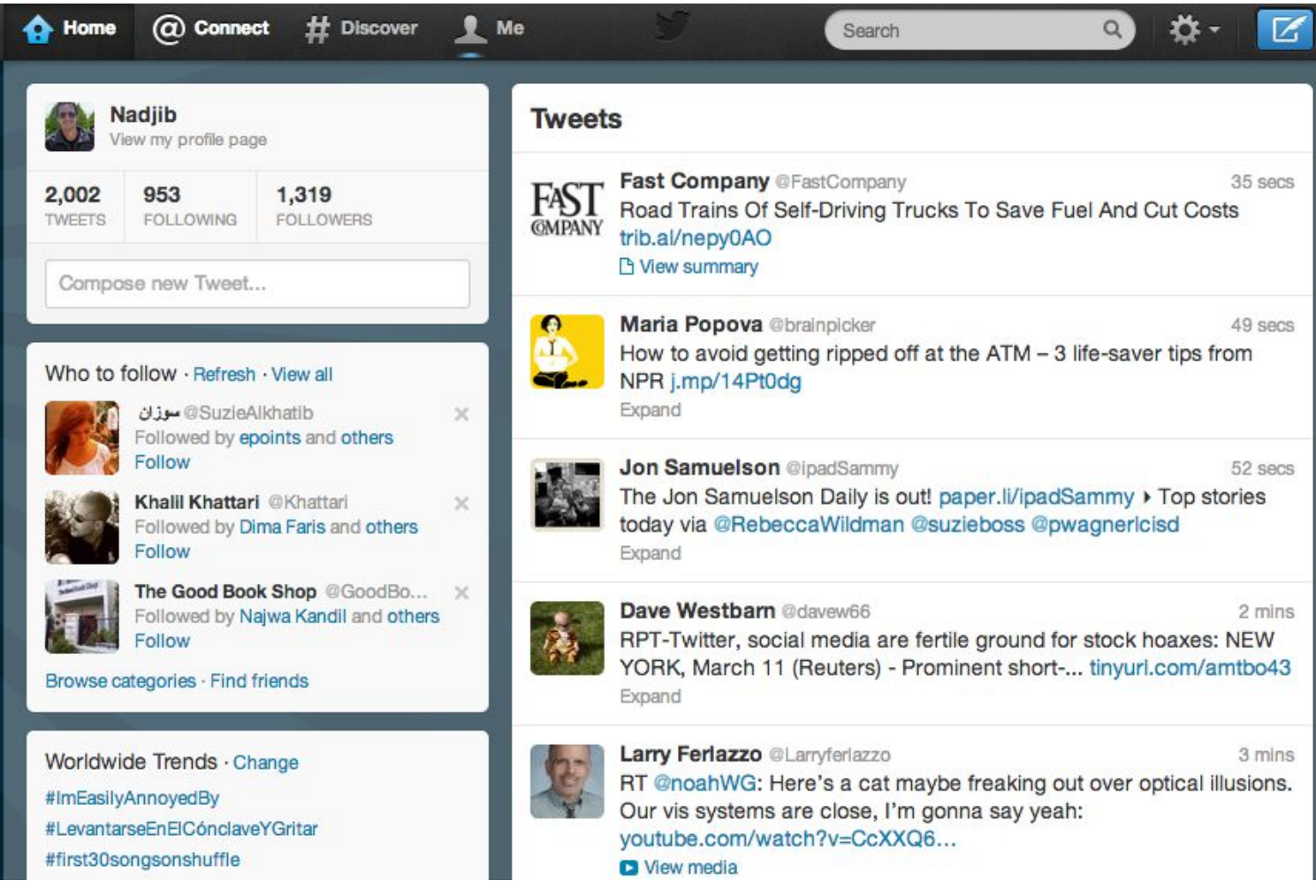

#### Веб-приложения

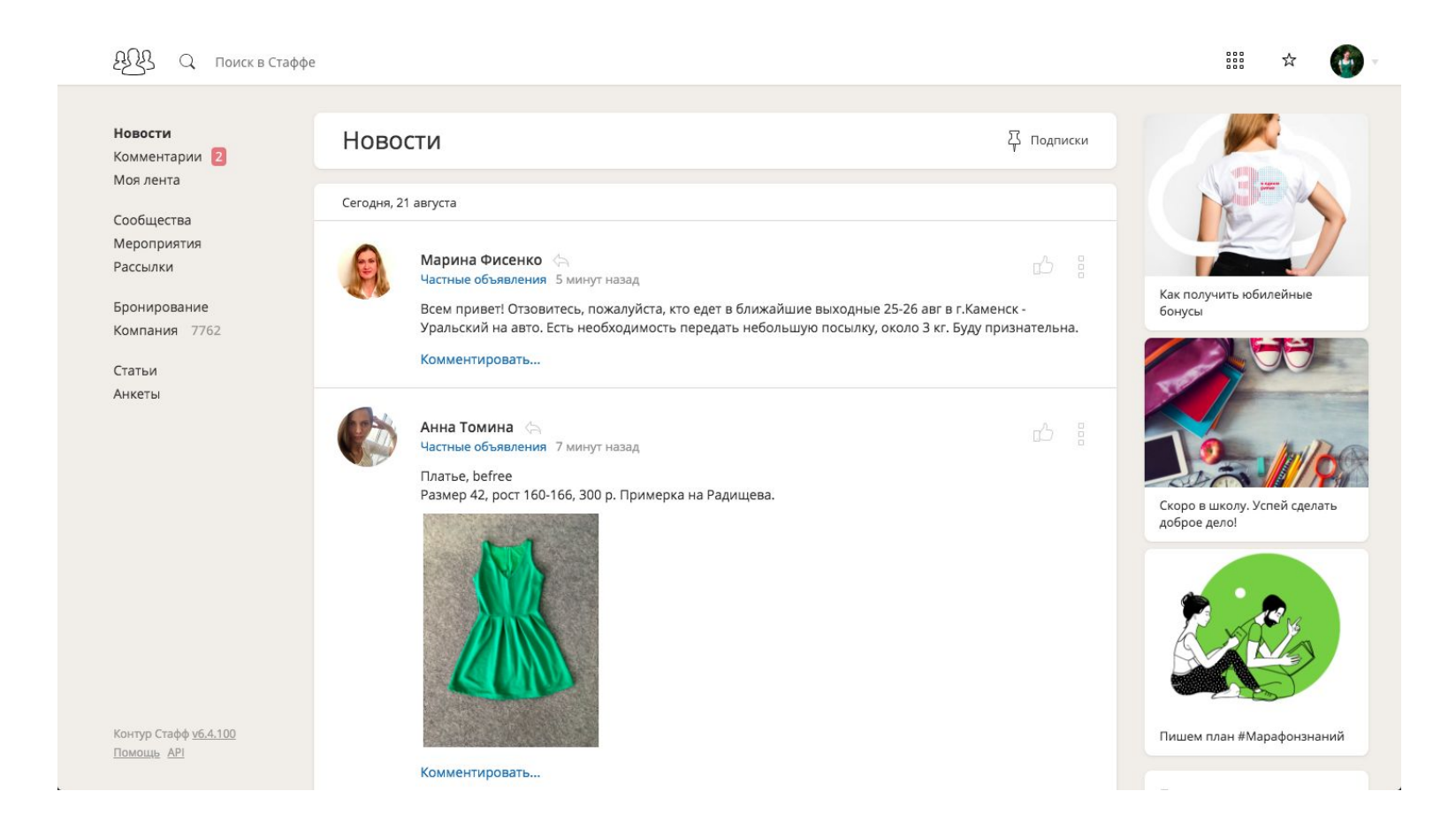

#### Итоги

- Single Page Application: одностраничные приложения
- Браузеры работают по стандартам
- Бэкенд:
	- JSON API
	- тяжелые вычисления, хранение данных, контроль доступа, обеспечение целостности, бизнес-логика
- Фронтенд:
	- красота и анимации, много бизнес-логики, автономность
	- библиотеки контролов

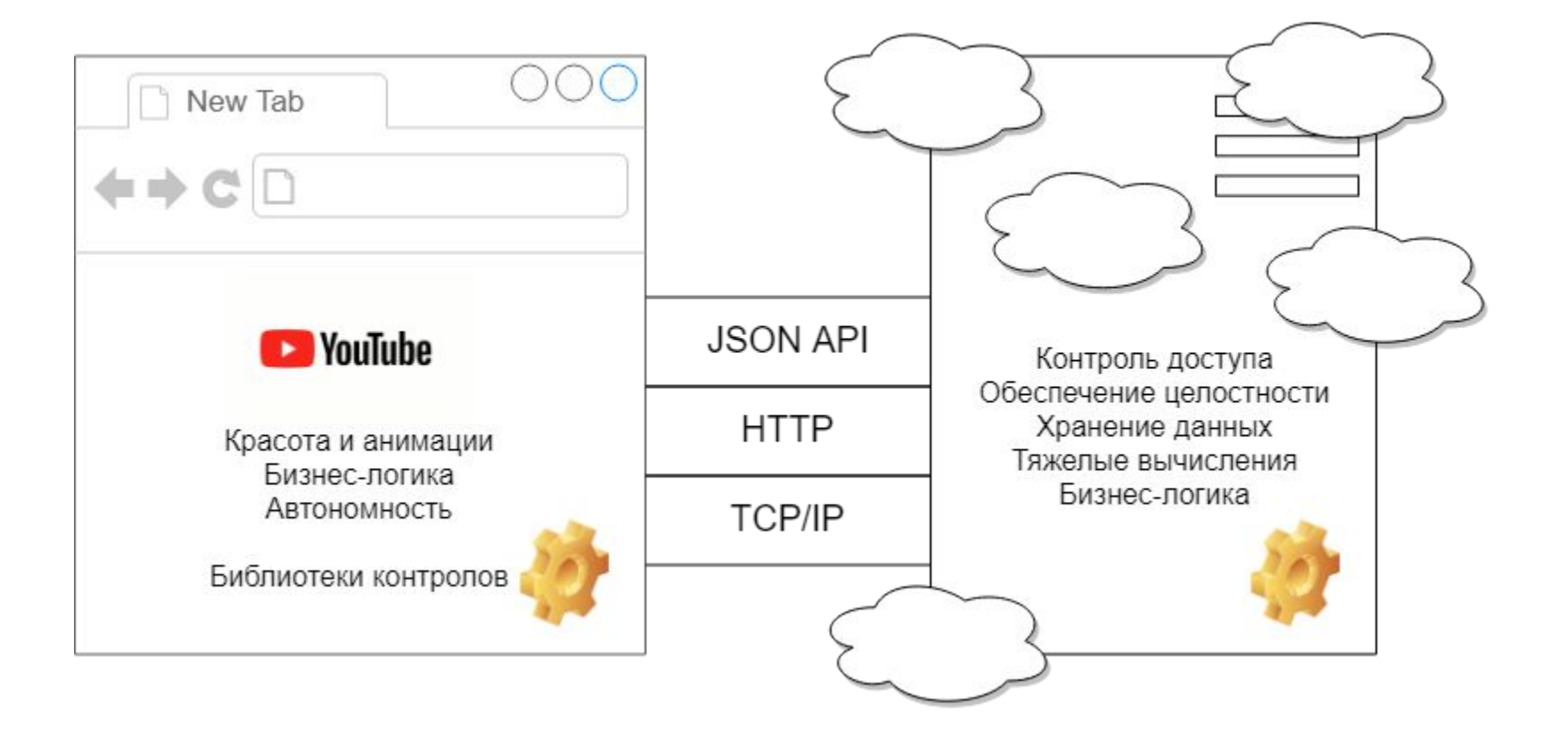

#!/USF/WIN/WYINONKOOI # bring in the libraries import RPi.GPIO as G flup.server.fcgi import WSGIServer 's, urlparse

our GPIO pins  $(G, BCM)$ 4, G. OUT)  $up(17, G.$  OUT)  $\text{tup}(22, 6.00T)$ 

**CCO LINESESTY** 

#### Coade new lives within the ass() funct

# **DEVELOPERS**

G

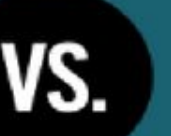

variable named

 $in$   $i$ :  $\left[\mathbf{u}^{\mathrm{u}}\mathbf{v}\right]$   $\left[\mathbf{0}\right]$   $\mathbf{v}=\left[\mathbf{u}^{\mathrm{u}}\right]$  $output(4, True)$  # Turn it on  $i["r"]$ [0] == "s": output(4, False) # Turn it off

in it  $\left[\frac{n}{2}y^{n}\right]$  [0] ==  $\left[nw^{n}\right]$ sutput(17, True) # Turn it on  $\mathbb{E}[\mathbf{y}^n][0] = "s":$ sutput(17, False) # Turn it off

#### С чего начать?

# Фронтенд

- JavaScript http://**learn.javascript.ru** Mozilla Developer Network
- Верстка HTML и CSS https://**htmlacademy**.ru/
- Какой-нибудь фреймворк: **React**, Vue, Angular Официальная документация по React

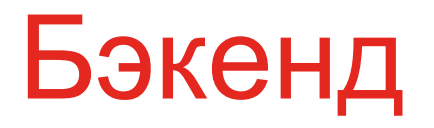

- ASP.NET Core или другой веб-фреймворк ASP.NET Core на Metanit.com
- Express для Node.js Express на Metanit.com

Вопросы?